SC38-1014-5 File No. S370-40

# **Program Product**

# **Resource Access Control Facility (RACF) Messages and Codes**

Program Number 5740-XXH Version 1, Release 6

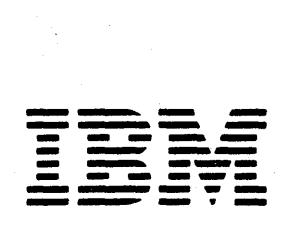

#### **Sixth Edition (December 1983)**

This is a major revision of, and obsoletes, SC38-1014-4. See the Summary of Amendments following the Contents for a summary of the changes made to this manual. Technical changes or additions to the text and illustrations are indicated by a vertical line to the left of the change.

This edition applies to Version 1 Release 6 of the program product RACF (Resource Access Control Facility), Program Number 5740-XXH, and to all subsequent releases and modifications until otherwise indicated in new editions or Technical Newsletters. Changes are made periodically to the information herein; before using this publication in connection with the operation of IBM systems, consult the latest *IBM System/370 Bibliography,* GC20-0001, for the editions that are applicable and current.

References in this publication to IBM products, programs, or services do not imply that IBM intends to make these available in all countries in which IBM operates. Any reference to an IBM program product in this publication is not intended to state or imply that only IBM's program product may be used. Any functionally equivalent program may be used instead.

Publications are not stocked at the address given below. Requests for IBM publications should be made to your IBM representative or to the IBM branch office serving your locality.

A form for reader's comments is provided at the back of this publication. If the form has been removed, comments may be addressed to IBM Corporation, Information Development, Department D58, Building 920-2, PO Box 390, Poughkeepsie, N.Y., 12602. IBM may use or distribute whatever information you supply in any way it believes appropriate without incurring any obligation to you.

© Copyright International Business Machines Corporation 1976, 1983

# **Preface**

This publication lists the messages and codes produced by Version 1 Release 5 of the IBM program product Resource Access Control Facility (RACF), Program Number 5740-XXH. The publication contains the following chapters:

Chapter 1: RACF System Operator Messages - lists the system operator messages issued by RACF. (Message format is ICHxnnt.)

Chapter 2: Routing and Descriptor Codes - lists the RACF system operator messages with the routing and descriptor code for each. (Message format is ICHxnnt.)

Chapter 3: RACF Data Set Initialization Messages lists the messages issued by RACF during the initialization of the RACF data set. (Message format is ICH8nnn.)

Chapter 4: RACF Command Messages - lists the command messages issued by RACF during the processing of the RACF commands. (Message format is ICHxxnnnt.)

Chapter 5: RACF Manager, Utility, Report Writer, and Miscellaneous Messages - lists the messages issued by the RACF manager, utility programs, the utility command, and the report writer, as well as miscellaneous messages. (Message format is ICHxxnnnt.)

Appendix A: Problem Determination - identifies the activity shown under the heading 'Problem Determination' for applicable messages and codes.

# About This Book

The messages and codes have been organized into chapters so that the publication can be separated for easy use (if desired) based on the needs of the installation.

Note that throughout this publication, all messages within each chapter are arranged in alphameric order by message identifier.

Readers of this publication should have a background knowledge of the information provided in the following related publications ..

## **Related RACF Publications**

*Resource Access Control Facility (RACF): General Information Manual,* GC28-0722.

*Resource Access Control Facility (RACF): Command Language Reference,* SC28-0733.

*System Programming Library: Resource Access Control Facility (RACF),* SC28-1343.

*Resource Access Control Facility (RA CF): Security Administrator's Guide,* SC28-1340.

*Resource Access Control Facility (RACF): Program Logic Manual,* L Y28-0730.

## Related OS/VS2 System Publications

*OS/VS Message Library: VS2 System Messages,*  GC38-1002.

*OS/VS Message Library: VS2 System Codes,*  GC38-1008.

*OS/VS Message Library: VS2 Routing and Descriptor Codes,* GC38-1102.

*Data Facility Device Support Users Guide and Reference,* SC28-3952.

## Recovery Procedures

Refer to the topic "Recovery Procedures" in the publication *RACF Installation Reference Manual* for a description of the procedures for recovering from failures occurring during the processing of the RACF manager, RACF data set, RACF commands, and other programs using the RACF manager.

**iv** Resource Access Facility (RACF): Messages and Codes

 $\cdot$ 

# **Contents**

 $\mathbf{I}$ 

#### Chapter 1: RACF System Operator Messages

RACF RACINIT Messages 1 RACF Processing Messages 1 RACF Initialization Messages 4 RACF Status Messages 8 RACHECK Operator Messages 8 RACDEF Operator Messages 8

#### Chapter 2: Routing and Descriptor Codes 9 RACF Messages (ICH) 9

Chapter 3: RACF Data Set Initialization Messages **11** 

Chapter 4: RACF Command Messages 13 ADDGROUP Command Messages 13 ADDUSER Command Messages 13 CONNECT Command Messages 14 REMOVE Command Messages 14 DELUSER Command Messages 15 DELGROUP Command Messages 15 PERMIT Command Messages 16 PASSWORD Command Messages 16 ADDSD and DELDSD Command Messages 17 RDEFINE Command Messages 19 RALTER Command Messages 19 RDELETE Command Messages 20 RLIST Command Messages 21 SETROPTS Command Messages 21

RVARY Command Messages 22 ALTGROUP Command Messages 22 ALTUSER Command Messages 23 AL TDSD Command Messages 24 LISTUSER Command Messages 25 SEARCH Command Messages 25 LISTGRP Command Messages 26 LISTDSD Command Messages 26

### Chapter 5: RACF Manager, Utility, Report Writer, and Miscellaneous Messages 27

RACF Manager Error Messages 27 RACF Cross-reference Utility Program (ICHUTlOO) Messages 28 RACF Data Set Verification Utility Program (ICHUT200) Messages 28 Block Update (BLKUPD) Utility Command (ICHUT300) Messages 29 RACF Report Writer (RACFRW) Messages 31 RACF Data Set Split/Merge Utility Program (ICHUT400) Messages 32 RACF Miscellaneous Messages 33

Appendix A. Problem Determination 35 Problem Determination 35 TABLE I 35 TABLE II 37

**vi** Resource Access Facility (RACF): Messages and Codes

# **Summary of Amendments**

# Summary of Amendments for SC38-1014-5 RACF Version 1, Release 6

Additions and changes have been made throughout this publication to incorporate the functions of RACF Version 1, Release 6.

### New Messages

The following messages are added:

RACF RACINIT Messages - ICH301I, ICH302D

RACF Initialization Messages - ICHS221

RACF Routing and Descriptor Codes - ICH301I, ICH302D, ICHS221

ADDGROUP - ICH000081

**CONNECT - ICH02011I** 

PERMIT - ICH06009I, ICH06010I

ADDSD/DELDSD - ICH090341

SETROPTS - ICH14013I, ICH14014I, ICH1401SI, ICH140161

ALTGROUP - ICH20020I

ALTDSD - ICH22020I

# LISTUSER - ICH30011 I LISTGRP - ICH3200S1

# LISTDSD - ICH3S0071

Miscellaneous Messages

ICHUTlOO - ICH610071

Changed Messages

RACF System Operator Messages - ICH408I, ICHS08I, ICHS12I, ICH802D, ICH901I

CONNECT - ICH02007I, ICH020091

ADDSD/DELDSD - ICH09007I, ICH09010I, ICH090251

RALTER - ICHI1001I

SETROPTS - ICH140011

ALTDSD - ICH22006I, ICH22014I, ICH2201S1

LISTGRP - ICH320021

# Summary of Amendments for SC38-1014-4 RACF Version 1, Release 5

Additions and changes have been made throughout this publication to incorporate the functions of RACF Version 1, Release S.

#### New Messages

The following messages are added:

RACF Initialization Messages - ICHS21I

SETROPTS - ICH140111

RDEFINE - ICHI000S1

ALTGROUP - ICH200191

#### Changed Messages

The following messages are changed:

RACF Processing Messages - ICH408I, ICH4091

RACF Initialization Messages - ICHS08I, ICHS121

ADDSD and DELDSD - ICH09002I, ICH09004I, ICH0900SI, ICH09006I, ICH09008I, ICH09011I, ICH09012I, ICH09013I, ICH09016I, ICH09019I, ICH09020I, ICH09024I, ICH09027I

ALTDSD - ICH22001I, ICH2200S1

LISTUSER - ICH300011

Deleted Messages

The following messages are deleted:

RACF Data Set Extend Utility Program - All messages

# Summary of Amendments for SC38-1014-3 RACF Version 1, Release 4

Additions and changes have been made throughout this publication to incorporate the functions of RACF Version 1, Release 4.

#### New Messages

The following messages are added:

RACF Initialization Messages - ICH516I, ICH517I, ICH518I, ICH519I,ICH520I.

RACHECK Operator Messages - ICH801l, ICH802A.

RACDEF Operator Messages - ICH901A.

PASSWORD - ICH08010I, ICH08011I, ICH08012I, ICH08013I, ICH08014I, ICH08015I.

ADDSD and DELDSD - ICH09029I.

SETROPTS - ICH140091, ICH1401OI.

ALTGROUP - ICH20016I, ICH20017I, ICH20018I.

ALTUSER -ICH21016I, ICH21017I, ICH21018I.

RACF Miscellaneous Messages - ICH70002I, ICH70003I.

Routing and Descriptor Codes - ICH501A, ICH505A, ICH516I, ICH517I, ICH518I, ICH519I, ICH801I, ICH802A, ICH901A.

#### Deleted Messages

The following message is deleted:

RACF Initialization Messages - ICH514I.

#### Changed Messages

The following messages are changed:

RACF Processing Messages - ICH4081.

Initialization Messages - ICH501A, ICH505A, ICH508I, ICH509I, ICH511I, ICH512I.

RACF Miscellaneous Messages - ICH70001I.

The contents of Chapter 3: RACF Completion Codes have been moved to *OS/VS Message Library: VS2 System Codes.* 

# **Chapter 1: RACF System Operator Messages**

This chapter lists the system operator messages issued by RACF. See Chapter 2 for the routing and descriptor codes for these messages. These messages are routed to a system console or security console.

The format of these messages is:

ICHxnnt text

Where:

 $\mathbf{t}$ 

- ICH identifies the message as a RACF message.
- identifies the RACF function, where:
	- 0= SAF initialization (Refer to *OS/VS2 Message Library: System Messages* or *MVS/XA Message Library: System Messages)*
	- 3 = RACF RACINIT
	- RACF processing
	- 5 = RACF initialization
	- RACF data set extend utility program
	- 7 = RACF status
- nn is the message serial number.
	- is the type code, where:
		- $A =$  action; operator must perform a specific action.
		- $D =$  decision; operator must choose an alternative.
		- $E =$  eventual action required.
		- $I =$  information; no operator action is required.
		- $W =$  wait; processing stops until action is determined and performed.

# *RACF RACINIT Messages*

#### ICH301I MAXIMUM PASSWORD ATTEMPTS BY SPECIAL USER userid [AT TERMINAL terminaIid]

Explanation: The user specified by *userid* has made more than the permissible number of attempts to enter a password. If this was not a batch job, the last attempt was from the terminal specified by *terminalid.* Because the specified user has the SPECIAL attribute, the security administrator has the option of not revoking the user. This message is followed by message ICH302D.

System Action: None.

Operator Response: None.

Programmer Response: None.

Problem Determination: None.

#### ICH302D REPLY Y TO ALLOW ANOTHER ATTEMPT OR N TO REVOKE USERID

Explanation: This message follows message ICH302I.

System Action: If the response is Y, the user specified by message ICH302I is allowed another attempt to logon. A failure during this attempt will cause message ICH302I. to be reissued. If the response is N, the user specified by message ICH3021 is revoked.

Operator Response: Reply with either Y or N.

Programmer Response: None.

Problem Determination: None.

### *RA CF Processing Messages*

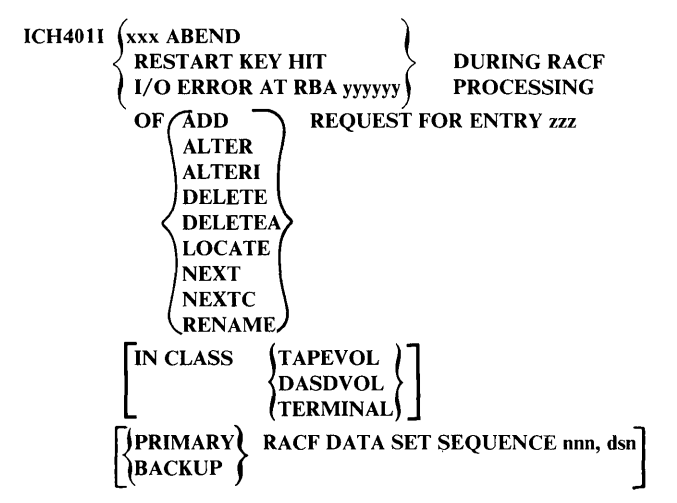

Explanation: An error occurred during RACF processing. If an ABEND occurred, 'xxx' indicates the ABEND code. If an I/O error occurred, 'yyyyyy' indicates the RBA at which the I/O error occurred. The message also indicates the request type which fhe RACF manager was processing when the error occurred. Entry 'zzz' indicates the name of the RACF data set entry which was being processed.

For resources other than DASD data sets, the class name is also supplied. The first four characters of this class name and a hyphen precede the entry name 'zzz' in the RACF data set index. For example, the index name of TAPE-T12345 is used to locate the entry for the entity T12345 in class TAPEVOL. Note that the complete version of this message is sent only to the security console. An abbreviated version of this message is sent to the programmer and consists of ICH401I (error) DURING RACF PROCESSING. ('error' indicates the type of error thai occurred.)

If more than one RACF data set exists, the data set referred to in this message is indicated by 'dsn' with sequence number 'nnn'.

System Action: The indicated request to the RACF manager failed. Processing of the request is terminated.

Operator Response: Report this message to the system programmer and/or the RACF administrator and save the message output.

Programmer Response: (1) If message ICH402I, ICH403I, or ICH404I does not follow this message at the security console, the error occurring in the RACF data set may not represent a permanent error. Attempt to reenter the RACF request (either the RACF command or the utility program), or cause the RACF SVC to be invoked again (such as reentering the LOGON command, rerunning the job, or retrying dynamic allocation). (2) If message ICH402I, ICH403I, or ICH4041 does follow this message, then a permanent error may exist in the RACF data set. Perform the action as specified by the problem determination section for that message. (3) If an I/O error is occurring frequently on the RACF data set, an alternate device could be considered for the next IPL.

Problem Determination: (1) If an ABEND occurred, check the LOGREC data set for diagnostic information. (2) If an I/O error occurred, determine if the device or volume is malfunctioning. For a permanent I/O error, also refer to the LOGREC data set for diagnostic information. (3) If message ICH402I, ICH403I, or ICH404I follows this message, refer to the action specified for that message in the problem determination section.

#### ICH402I BAM BLOCK AT RBA xxx MAY NOT REFLECT ACTUAL SPACE USAGE

Explanation: An error has occurred during RACF processing when attempting to allocate or de-allocate space in the RACF data set. The BAM block at RBA 'xxx' may not be accurate. This message follows message ICH4011. If more than one RACF data set exists, the data set referred to in this message is the data set named in the preceding ICH401I message.

System Action: RACF processing of the request indicated in message ICH401I terminates.

Operator Response: Report this message to the system programmer and/or the RACF administrator and save the message output.

Programmer Response: See problem determination.

Problem Determination: The control information in the RACF data set may not be accurate. Execute the RACF data set verification utility program (ICHUT200) to determine the inconsistency between the BAM mappings and the actual space allocated. If a problem is found, execute the RACF BLKUPD utility command (ICHUT300) to correct the BAM blocks so they accurately reflect the space allocated. Refer to Section 6 in the publication *RACF Program Logic Manual* for additional information on how to diagnose and correct the problem described by this message.

#### ICH4031 INDEX MAY BE INVALID; LEVEL nn INDEX BEING **PROCESSED** FOR **fADDITION** AT TIME OF FAILURE DELETION

Explanation: An error occurred during RACF updating of the index in the RACF data set. The level index being processed is indicated by 'nn'. This message follows message ICH40lI. If more than one RACF data set exists, the data set referred to in this message is the data set named in the preceding ICH40II message.

System Action: RACF processing of the request indicated in message ICH401I terminates.

Operator Response: Report this message to the system programmer and/ or RACF administrator and save the message output.

Programmer Response: See problem determination.

Problem Determination: The control information in the RACF data set may not be accurate. Execute the RACF data set verification utility program (ICHUT200) to determine if there is an inconsistency in the index structure. If an inconsistency is found, execute the RACF BLKUPD utility command (ICHUT300) to correct the index structure so that it accurately reflects the contents of the RACF data set. Refer to Section 6 in the publication *RACF Program Logic Manual* for additional information on how to diagnose and correct the problem described by this message.

### ICH4041 ICB RECORD HAS NOT BEEN UPDATED- SEQUENCE SET RBA TOPLEVEL INDEX RBA\ IS INCORRECT

Explanation: An error occurred during RACF processing. The header record (lCB) in the RACF data set had not been updated before the failure occurred in the RACF data set. Updates to the index structure (that is the top level index block or the beginning of the sequence set) are not reflected in the ICB. The latest updates to the index will not be reflected in searches of the RACF data set. This message follows message ICH401I. If more than one RACF data set exists, the data set referred to in this message is the data set named in the preceding ICH40II message.

System Action: RACF processing of the request terminates.

Operator Response: Report this message to the system programmer and/ or the RACF administrator and save the message output.

Programmer Response: See problem determination.

Problem Determination: The control information in the RACF data set may not be accurate. Execute the RACF data set verification utility program (ICHUT200) to determine if there is an inconsistency in the ICB and index structure. If an inconsistency is found, execute the RACF BLKUPD utility command (ICHUT300) to update the ICB so that it accurately reflects the contents of the index structure. Refer to Section 6 in the publication *RACF Program Logic Manual*  for additional information on how to diagnose and correct the problem described by this message.

### ICH405I INSUFFICIENT SPACE ON RACF DATA SET **BACKUP** PRIMARY | RACF DATA SET SEQUENCE nnn, dsn<br>BACKUP *J*

Explanation: The RACF data set does not contain sufficient space to handle the RACF request. Either a request was made for a large amount of space or there is very little space available in the RACF data set. If more than one RACF data set exists, the data set referred to in this message is indicated by 'dsn' with sequence number 'nnn'.

System Action: RACF processing of the request terminates.

Operator Response: Report this message to the system programmer and/or RACF administrator and save the message output.

Programmer Response: See problem determination.

Problem Determination: Execute the RACF data set verification utility program (ICHUT200) to determine the amount of available space in the RACF data set. If more space is needed, delete any unused profiles from the RACF data set.

### ICH406I RACF DATA SET INDEX FULL BACKUP ( PRIMARY | RACF DATA SET SEQUENCE nnn, dsn<br>BACKUP *|*

Explanation: During RACF processing, an attempt was made to extend the index to another level, but the maximum number of index levels (10) had been reached. If more than one RACF data set exists, the data set referred to in this message is indicated by 'dsn' with sequence number 'nn'.

System Action: RACF processing of the request terminates.

Operator Response: Report this message to the system programmer and/or the RACF administrator and save the message output.

Programmer Response: See problem determination.

Problem Determination: Execute the RACF data set verification utility program (ICHUT200) to determine the index structure and index levels. Delete unused profiles to reduce the number of index entries and make space available. If an error in the index structure is suspected, execute the RACF data set verification utility program (ICHUT200) to determine if there is an inconsistency. If there is an inconsistency, then execute the RACF BLKUPD utility command (ICHUT300) to correct any problems in the index of the RACF data set. RACF aIlows a maximum of 10 index levels.

#### ICH4071 RACF DATA SET INDEX ERROR. SEARCH ON ENTRY xxx FRIMARY PRIMARY | RACF DATA SET SEQUENCE nnn, dsn<br>BACKUP J

Explanation: An index error in the RACF data set was detected while RACF was performing an index search. The name of the entry being searched for is indicated by 'xxx". This message is issued if:

- 1. During the index search, a block is found which is not an index block.
- 2. The data pointed to by a level one index block is not the entry for 'xxx'.

If more than one RACF data set exists, the data set referred to in this message is indicated by 'dsn' with sequence number 'nnn'.

System Action: RACF processing of the request terminates.

Operator Response: Report this message to the system programmer and/or the RACF administrator and save the message output.

Programmer Response: See problem determination.

Problem Determination: Execute the RACF data set verification utility program (ICHUT200) to determine the error in the index tree in the RACF data set. Execute the RACF BLKUPD utility command (ICHUT300) to correct the error in the index structure.

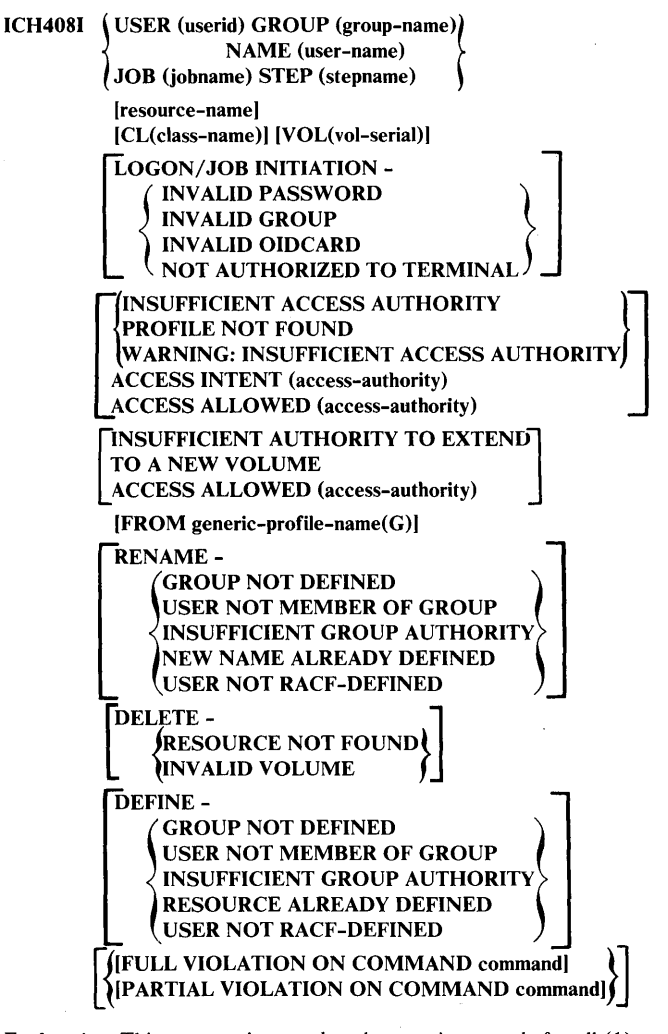

Explanation: This message is routed to the security console for all (1) detected unauthorized attempts to enter the system; that is, a user has supplied an invalid password, OIDCARD, or group name during TSO logon or when submitting a batch job, (2) detected unauthorized attempts to access a RACF-protected resource; that is, a user does not have sufficient authority or provides invalid data when accessing a RACF-protected resource, and (3) detected command violations; that is, unauthorized attempts to modify profiles on the RACF data set. It also indicates the type of request the user attempted; userid, group-name and user-name indicates the user, group and name. For users not defined to RACF, the job and step are indicated by 'jobname' and 'stepname'. (For batch users, 'stepname' is blank.)

#### Notes:

- 1. All violations (except LOGON/INITIATION and COMMAND violations) are issued as write-to-programmer (WTP) messages.
- 2. When a user is denied access to a RACF-protected resource because of the return code from the RACHECK installation exit routine, the user's allowed access may be inconsistent with the requested access. (For example, access allowed was ALTER, access requested was READ, but the request for access was denied.)
- 3. A user who has ALTER access authority to a DASD volume can scratch a data set on that volume even if the user does not have the required ALTER access authority to that particular data set. In this case, message ICH408I is issued even though the data set is scratched.
- 4. When RACF verifies a password during TSO logon or when a batch job begins, the message will include "NAME (???)."
- 5. The "PROFILE NOT FOUND" message will only be issued if RACFIND= YES was specified on the RACHECK macro instruction.

System Action: If the message includes WARNING: INSUFFICIENT ACCESS AUTHORITY, RACF allows access to the resource. In all other cases, RACF processing of the request terminates.

Operator Response: Report this message to the RACF administrator and/or follow the security procedures established for the installation.

Programmer Response: If the message includes WARNING: INSUFFICIENT ACCESS AUTHORITY, contact the resource owner or the security administrator to obtain authorization to access the resource.

Problem Determination: Detailed information about the violation is available on the SMF (RACF Processing) type 80 record that is

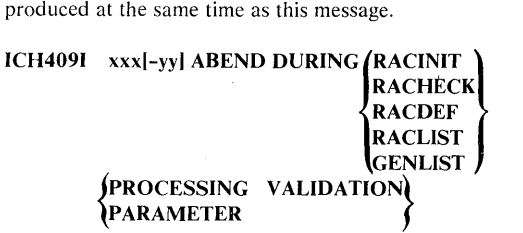

Explanation: A failure occurred during RACF processing of the RACINIT, RACHECK, RACDEF, or RACLIST SVC, or while building the in-storage generic profiles. The decimal ABEND code is indicated by 'xxx'. If the last two digits of the ABEND code are 82, 83, or 85, then the contents of register 15 at the time of ABEND are indicated by 'yy'.

System Action: RACF processing is terminated.

Operator Response: Report this message to the system programmer and/or RACF administrator and save the message output.

Programmer Response: Retry the operation.

Problem Determination: For a description of the RACF ABEND and reason codes, refer to OS/VS Message Library: VS2 System Codes. Check the LOGREC data set for diagnostic information relating to the failure.

#### ICH4101 RACF UNABLE TO BACK UP UPDATE OF xxx. BACKUP RACF DATA SET SEQUENCE nnn, dsn

Explanation: A failure occurred in attempting to duplicate on the backup data set an update performed in the corresponding primary data set. The data set is identified by:

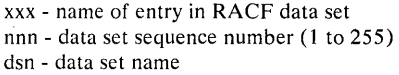

System Action: RACF has not duplicated the update operation. Processing continues.

Operator Response: Notify system programmer.

Programmer Response: See problem determination.

Problem Determination: If this message is preceded by message ICH401I, ICH405I, ICH406I, or ICH407I, the error was encountered on the backup data set. Otherwise, the backup data set was not in synchronization with its primary data set.

# *RA CF Initialization Messages*

# ICH500I L/O ERROR DURING RACF INITIALIZATION JPRIMARY | RACF DATA SET SEQUENCE nnn, dsn<br>|BACKUP *|*

Explanation: During RACF initialization, an I/O error occurred on the RACF data set. Message ICH502A follows this message.

System Action: The system waits for the operator's reply.

Operator Response: Notify system programmer.

Programmer Response: Determine if the device or volume used for the RACF data set is functioning properly.

Problem Determination: None

#### ICH501I --RACF IS NOT ACTIVE--

Explanation: During RACF initialization, either a RACF or a system error occurred.

System Action: RACF becomes inactive and IPL continues. Even though RACF is inactive, it allows access to the following:

- Started task resources
- A user's own resources
- Any other resources to which the operator allows access

Operator Response: Notify the system programmer.

Programmer Response: Correct the problem and IPL again.

Problem Determination: A message (either ICH51II, ICH512I, ICH517I, ICH518I, or ICH519I) precedes this message and indicates the cause of the error.

### ICH502A SPECIFY NAME FOR {PRIMARY} RACF **BACKUP** DATA SET SEQUENCE nnn OR 'NONE'

Explanation: The data set name table indicates that a primary (or backup) data set is requested for the sequence number indicated by 'nnn'. However, either no data set name was given in the table or an error occurred while the data set was being processed. In the latter case, a message, (either ICH500I, ICH503I, ICH506I, ICH5IOI, or ICH515I) precedes this message.

System Action: The system waits for the operator's reply.

Operator Response: Specify either (1) the name of an alternate RACF data set to be used or (2) NONE if no primary (or backup) RACF data set is to be used for this sequence number. Note that if an alternate data set is specified, it must be cataloged and online.

Programmer Response: See problem determination.

Problem Determination: Ensure that the RACF data set is cataloged and online. Also that the device on which the RACF data set is mounted is functioning properly. Ensure that templates of the correct level were added to the RACF data set if the data set was updated by the RACF data set initialization program ICHMINOO. (Down-level templates can cause a RACF manager error.)

# ICH503I RACF DATA SET NOT FOUND<br>[PRIMARY] RACF DATA SET SEQUENCE nnn, dsn]<br>[BACKUP ] **ICH503I RACF DATA SET NOT FOUND**

Explanation: During initialization, the RACF data set could not be found. Message ICH5021 follows this message.

System Action: The system waits for the operator's reply.

Operator Response: Notify the system programmer.

Programmer Response: Ensure the RACF data set is cataloged and online.

Problem Determination: None

### ICH504I USER ATTRIBUTE DATA SET NOT FOUND

Explanation: During RACF initialization, the TSO UADS data set could not be found. The UADS data set had been defined in MSTRJCL.

System Action: The system continues with the IPL, but TSO is not usable until the next IPL.

Operator Response: Report this message to the system programmer.

Programmer Response: If TSO is to be used before the next IPL, a re-IPL is required to have TSO active.

Problem Determination: Ensure the TSO UADS data set is cataloged and online.

#### ICH505A RACF INITIALIZATION ABEND S'xxx'

Explanation: An ABEND occurred during RACF initialization.

System Action: RACF becomes inactive and IPL continues. Even though RACF is inactive, it allows access to the following:

- Started task resources
- A user's own resources
- Any other resources to which the operator allows access

Operator Response: Notify the system programmer.

Programmer Response: See problem determination.

Problem Determination: Refer to *OS/VS Message Library: VS2 System Codes* for ABEND code S 'xxx'. If it is necessary to take a dump, refer to Appendix A: Problem Determination for the procedure to follow. The SDUMP and LOGREC data sets provide other diagnostic information. Correct the error and IPL again.

ICH506I - RACF DATA SET CANNOT BE USED<br>|-<br>| PRIMARY}| - RACF DATA SET SEQUENCE nnn, dsn BACKUP SACH DATA SET SEQUENCE MM, USH

Explanation: The data set is not usable as a RACF data set because (I) the ICB indicates that the data set has been extended, (2) the data set was used as input in the ICHUT400 utility with the

LOCKINPUT parameter specified, or (3) the initialization of the RACF data set failed. Message ICH5021 follows this message.

System Action: RACF initialization continues.

Operator Response: Notify the system programmer.

Programmer Response: Ensure that the correct RACF data set is specified in MSTRJCL or in the operator's reply to message ICH502A.

Problem Determination: None

ICH508I ACTIVE RACF EXITS: NONE } **}** 

name,...,name

Explanation: During RACF initialization, one or more of the following installation exit routines or tables indicated by 'name' were loaded from LPA and are in effect for this IPL.

ICHCCXOO - Command pre-processing exit ICHCNXOO - Command pre-processing exit ICHDEX01 - Data encryption exit ICHNCVOO - Naming conventions table ICHPWXOI - New-password processing exit ICHRCXOI - RACHECK pre-processing exit ICHRCX02 - RACHECK post-processing exit ICHRDXOI - RACDEF pre-processing exit ICHRDX02 - RACDEF post-processing exit ICHRIXOI - RACINIT pre-processing exit ICHRIX02 - RACINIT post-processing exit ICHRFXOI - FRACHECK pre-processing exit ICHRFX02 - FRACHECK post-processing exit ICHRLXOI - RACLIST pre- and post-processing exit ICHRLX02 - RACLIST selection exit

System Action: RACF initialization continues.

Operator Response: Ensure that all of the expected exit routines are listed in this message.

Programmer Response: If any expected exit routines are not listed, the exits to be loaded must be link edited into an LPA library with the appropriate names.

Problem Determination: None.

1

#### ICH509I SYSRACF DD STATEMENT NOT SPECIFIED IN MSTRJCL OR ALLOCATION FAILURE FOR RACF DATA SET

Explanation: There are two possible reasons for this message:

- 1. RACF did not find SYSRACF (a DD statement) in MSTRJCL or the RACF data set in the data set name table.
- 2. Dynamic allocation could not allocate the RACF data set. SYSRACF might be in the MSTRJCL but the RACF data set might not be cataloged in the proper volume.

System Action: Message ICH502A follows this message.

Operator Response: Notify the system programmer.

Programmer Response: See problem determination.

Problem Determination: If SYSRACF has been removed from the MSTRJCL, check to see if the RACF data set has been placed in the data set name table. If not, correct the error and IPL again.

If the SYSRACF DO statement is present in MSTRJCL,the RACF data set has been cataloged in the wrong volume. Recatalog SYSRACF and IPL again.

# ICH510I ALLOCATION FAILED FOR SPECIFIED RACF DATA SET<br>∫PRIMARY∖ PRIMARY RACF DATA SET SEQUENCE nnn, dsn<br>(BACKUP)

Explanation: The attempt to dynamically allocate the data set specified has failed. Message ICH502A follows this message.

System Action: The system waits for the operator's reply.

Operator Response: None.

Programmer Response: None.

Problem Determination: None.

#### ICH5111 RACF DETECTED AN ERROR IN THE CLASS DESCRIPTOR TABLE. ELEMENT xxx, ERROR CODEy

Explanation: After locating the class descriptor table (ICHRRCDE) in the LPA, RACF ensures that each class name satisfies certain conditions. This message is issued to the operator when the table contains an error. This message is followed by message ICH501A. The index of the table entry in error is given by 'xxx'. The error code 'y' identifies the problem, as follows:

#### y Description of Error

- $\mathbf{I}$ The class name is less than 4 characters or contains embedded blanks or non-alphanumeric characters.
- 2 The ID field has a value of zero.
- 3 The POSIT mask has more than one bit or no bits turned on.
- 4 The MAXLNTH field has a value of zero or greater than 39.
- 5 The class is designated as a grouping class but the MEMBER field does not contain a member class name.
- 6 The table contains more than 255 entries.
- 7 Two entries have class names whose first four characters are identical.
- 8 A grouping or grouped class references a class not defined in the table.
- 9 One of the reserved class names USER, GROUP, or DATASET appears in the class table.

Note: A table containing no entries (that is, consisting of halfword zero) is acceptable.

System Action: RACF becomes inactive and IPL continues. Even though RACF is inactive, it allows access to the following:

- Started task resources
- A user's own resources
- Any other resources to which the operator allows access

Operator Response: Ensure that the system parameters MLPA and LNK have been specified properly. If so, notify the system programmer. If not, correct any errors and IPL again.

Programmer Response: Ensure that no errors occurred during the assembly of the table entries, that the table was properly link edited, and that modifications subsequent to link edit did not cause the error. Correct the error and IPL again.

Problem Determination: If the system parameters MLPA and LNK have been specified properly, either RACF has not been installed properly, the MLPA and LNK lists do not contain all the entries required to ensure that all RACF-required modules are loaded into the link pack area, or there is an error in the link edit.

### ICH512I RACF UNABLE TO LOCATE modname IN LPA

Explanation: There are two possible reasons for this message: (1) One of the routines ICHRAUOO, ICHRIDOO, ICHRFCOO, ICHREXOO, ICHNRTOO, or IGG019A9, the class descriptor table (ICHRRCDE), the range table (ICHRRNG), or started procedures table (ICHRIN03), which are required for RACF processing, could not be located in the link pack area. Processing cannot continue. This message is followed by message ICH5011. (2) One of the routines ICHRFROO or ICHRFROI could not be located in the link pack area. Processing continues, but RACF cannot be invoked using the RACROUTE macro instruction.

System Action: The system action depends on which of the two reasons is responsible for the message: (1) RACF becomes inactive and IPL continues: Even though RACF is inactive, it allows access to the following:

- Started task resources
- A user's own resources
- Any other resources to which the operator allows access
- (2) IPL continues.

Operator Response: Ensure that the system parameters MLPA and LNK have been specified properly. If so, notify the system programmer.

Programmer Response: Correct the error and IPL again.

Problem Determination: If the system parameters MLPA and LNK have been specified properly, either RACF has not been installed properly, the MLPA and LNK lists do not contain all the entries required to ensure that all RACF-required modules are loaded into the link pack area, or there is an error in the link edit of the above routines.

#### ICH5131 DATA SET NOT REFERENCED IN RANGE TABLE PRIMARY RACF DATA SET SEQUENCE nnn, dsn

Explanation: There are no entries in the range table that would allow access to the data set indicated by 'dsn' with sequence number 'nnn'.

System Action: The data set is not available to RACF.

Operator Response: Notify the system programmer.

Programmer Response: Check for a mismatch between the data set name table (ICHRDSNT) and the range table (ICHRRNG).

Problem Determination: None

# ICH5151 DATA SET ALREADY IN USE AS A RACF DATA SET. fjPRIMARY} RACF DATA SET SEQUENCE nnn, dsnl l'BACKUP J

Explanation: The data set indicated by 'dsn' with sequence number 'nnn' has already been allocated for use by RACF as a primary or backup data set.

System Action: Message ICH502A follows this message.

Operator Response: Notify the system programmer.

Programmer Response: See problem determination.

Problem Determination: Ensure that the data set name table (lCHRDSNT) does not contain two entries with the same data set name. Also, ensure that the operator does not respond to message lCH502A with the name of a data set that already exists in the data set name table.

#### ICH5161 UNABLE TO ESTABLISH RECOVERY ENVIRONMENT, RACF INITIALIZATION CONTINUING

Explanation: RACF issued an EST AE macro instruction. A non-zero return code indicated that the system could not establish a recovery routine to get control if a RACF failure occurred.

System Action: RACF processing continues without active error recovery.

Operator Response: Notify the system programmer.

Programmer Response: See *Supervisor Services and Macro Instructions*  for information on return codes from an ESTAE macro instruction.

Problem Determination: None.

### ICH517I ERROR IN RANGE TABLE

Explanation: Either the operator entered the incorrect MLPA or LNK value or an entry in the range table is out of order. Message ICH50 11 follows this message.

System Action: RACF becomes inactive and IPL continues. Even though RACF is inactive, it allows access to the following:

- Started task resources
- A user's own resources
- Any other resources to which the operator allows access

Operator Response: If the MLPA or LNK value was incorrect, correct it and IPL again. Otherwise, notify the system programmer of the error.

Programmer Response: Ensure that the range table (ICHRRNG) was assembled and link edited correctly. If necessary, correct the order of the entries in the range table. IPL again.

Problem Determination: The range table must contain at least one entry. The first entry must have a key of 44 binary zeroes, and the entries must appear with their keys in ascending order.

#### ICH518I ERROR DURING INITIALIZATION OF RACF DATA SET

Explanation: RACF unsuccessfully defined the user profile and/or groups to a new RACF data set. Message ICHSOlI follows this message.

System Action: RACF becomes inactive and IPL continues. Even though RACF is inactive, it allows access to the following:

- Started task resources
- A user's own resources
- Any other resources to which the operator allows access

Operator Response: Notify the system programmer.

Programmer Response: Re-initialize the new RACF data sets using ICHMINOO with PARM=NEW and IPL again.

Problem Determination: The first time you IPL with RACF active, RACF generates a basic set of profiles. How these profiles are defined to each other is important. There should be one user profile (IBMUSER), and three group profiles (SYS1, SYSCATLG and VSAMDSET), the last two being subgroups of SYS1. IBMUSER must be connected to each of the three groups.

#### ICH519I ERROR DURING UNALLOCATION OF RACF DATA **SET**

Explanation: There was an error during an attempt to allocate a RACF resource because RACF could not dynamically deallocate a data set specified in the data set name table or specified in a response to the operator. Message ICHS01A follows.

System Action: RACF becomes inactive and IPL continues. Even though RACF is inactive, it allows access to the following:

- Started task resources
- A user's own resources
- Any other resources to which the operator allows access

Operator Response: Notify the system programmer.

Programmer Response: Ensure that the data sets actually exist and reside on the DASD volume that is specified in the catalog entry of the data set. Correct the error and IPL again.

Problem Determination: None.

ICH520I RACF IS ACTIVE

Explanation: RACF has been successfully initialized.

System Action: IPL continues with RACF active.

Operator Response: None.

Programmer Response: None.

Problem Determination: None.

#### ICH5211 GLOBAL ACCESS CHECKING BASE TABLE NOT OBTAINED, NO STORAGE AVAILABLE

Explanation: The attempt to obtain storage from subpool 241 for the global profile base name table failed.

System Action: RACF initialization continues, but global access checking is disabled.

Operator Response: Notify the RACF administrator and the system programmer.

Programmer Response: Check the amount of storage avaiiable for use with subpool 241 and, if necessary, increase the amount of CSA available.

Problem Determination: None.

#### ICH522I ERROR IN STARTED PROCEDURES TABLE

Explanation: In the started procedures table, RACF found either a generic entry that was not the last entry or a generic entry that contains '=' in both the userid and group name fields.

System Action: RACF initialization continues, but the generic entry is ignored.

Operator Response: Notify the system programmer.

Programmer Response: Correct the started procedures table, and if necessary, IPL again.

Problem Determination: None.

# *RA CF Status Messages*

ICH701A CONFIRM CHANGE OF RACF STATUS  $JOB = jobname, USER = useful,$ REPLY YES OR NO

Explanation: The RVARY command has been entered. The indicated 'jobname' and 'userid' are those of the issuer of the RVARY command. This message is routed to the security console and the master console.

System Action: RACF waits for a reply from the operator at the master console or the operator at the security console.

Operator Response: Ensure that the request is made by an authorized person within your installation. If so, reply 'yes'; otherwise, reply 'no'.

Programmer Response: None.

Problem Determination: None.

# *RACHECK Operator·Messages*

ICH801I 'accessor' ATTEMPTING 'access-type' ACCESS OF ENTITY 'name'

Explanation: A RACHECK has been issued during a time when RACF processing is inactive. Even though RACF is inactive, it allows access to the following:

- Started task resources
- A user's own resources
- Any other resources to which the operator allows access

This message provides a record of the accesses to RACF-protected resources during the period when RACF is inactive.

The 'accessor' represents a userid, job name, or started task name. The 'access-type' represents the intended mode of system access (such as ALTER, CONTROL, UPDATE, or READ). The 'name' is a RACF profile name, such as a data set name or a volume serial number.

System Action: If the accessor is a started task or a user accessing his own data set, RACF allows the access without operator intervention. If not, RACF issues message ICH802D requesting that the operator allow or deny the access.

Operator Response: If RACF does not automatically allow the access, the following message ICH802D will ask the operator to allow the or deny access.

Programmer Response: None.

Problem Determination: None.

#### ICH802D REPLY Y OR N TO THE REQUEST

Explanation: This message appears when RACF is inactive and a RACHECK is issued on a protected resource. It follows message ICH801I which asks the operator to decide if the requestor should be allowed access to the resource.

System Action: The requesting task waits for the operator's reply. If the operator responds with 'N', the request is denied with, in some cases, an ABEND code. If the response is 'Y', the request is allowed, and processing continues.

Operator Response: The preceding message ICH8011 informs the operator about the resource being requested and the userid, job name, or started task name of the requestor. The operator uses the installation regulations to decide whether or not to allow the access.

Programmer Response: None.

Problem Determination: None.

# *RACDEF Operator Messages*

ICH901I 'accessor' ATTEMPTING 'access-type' ACCESS OF ENTITY 'name' IN CLASS 'class-name' (NEW NAME 'new-name']

Explanation: RACF issued a RACDEF during a time when RACF processing was inactive. Even though RACF is inactive, it allows access to the following:

- Started task resources
- A user's own resources
- Any other resources to which the operator allows access

This message informs the operator about a resource which RACF, in its inactive state, could not update in the RACF data set.

The 'accessor' represents a userid, job name or started task name. The 'access-type' represents the intended mode of resource definition or update, such as DEFINE, ADDVOL, DELETE or CHGVOL. The 'name' is a RACF profile name, such as a data set name or volume serial number. The 'class name' is one of the valid RACF class names. The 'new name' represents the new name of a data set being renamed.

System Action: Processing continues with RACF inactive.

Operator Response: Report this message to the system programmer and the RACF administrator.

Programmer Response: After RACF is re-activated, determine the status of the specified resource in the RACF data set. If invalid, use the RACF commands to update the RACF data set.

Problem Determination: None.

# **Chapter 2: Routing and Descriptor Codes**

This chapter lists the RACF system operator messages and the routing and descriptor codes for each.

Refer to the publication *OS/VS Message Library: VS2 Routing and Descriptor Codes* for the explanation of the routing and descriptor codes shown here.

# *RACF Messages (ICH)*

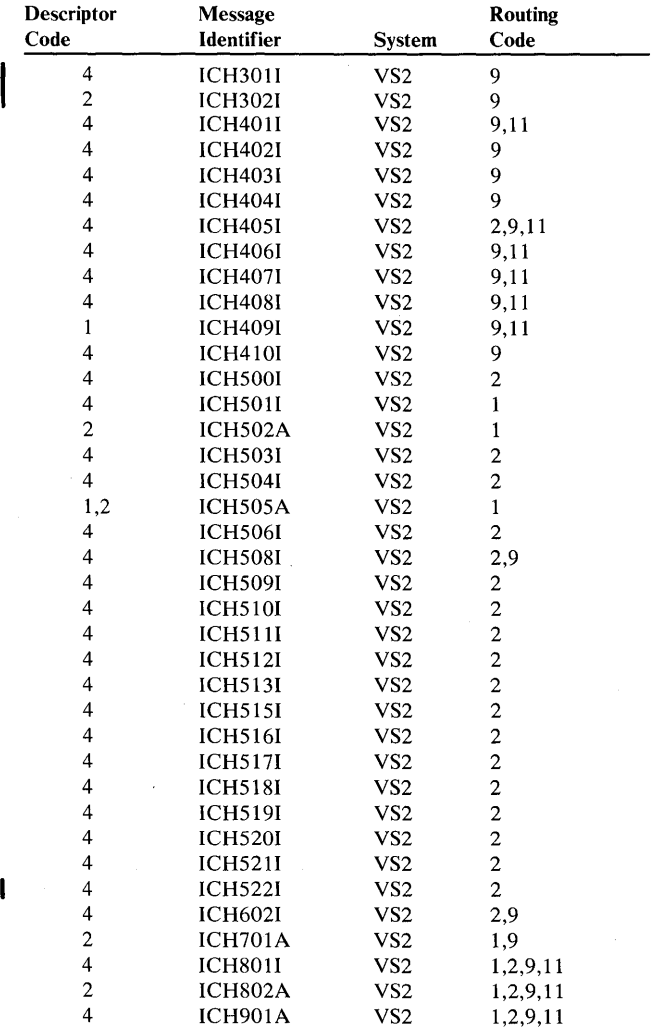

Note: Routing code 9 indicates a message that is associated with security checking.

10 Resource Access Facility (RACF): Messages and Codes

# **Chapter 3: RACF Data Set Initialization Messages**

This chapter lists the RACF data set initialization messages issued by RACF during the initialization of the RACF data set. The messages are routed to SYSOUT with the listings of the input images.

The format of the messages is:

ICH8nnn text

Where:

ICH identifies the message as a RACF message.

8 identifies the RACF data set initialization program.

nnn is the message serial number.

#### ICH8000 MAXIMUM NUMBER OF TEMPLATE DEFINITIONS EXCEEDED

Explanation: During initialization of the RACF data set, more than ten template definitions were found on the control card input from the data set defined by the SYSTEMP DO statement.

System Action: Initialization of the RACF data set terminates.

Operator Response: Notify the system programmer.

Programmer Response: Ensure that no more than ten template definitions exist in the data set defined by the SYSTEMP DO statement. Rerun the program.

Problem Determination: List the contents of the data set defined by the SYSTEMP DO statement to determine the problem.

#### ICH8001 TEMPLATE IS A DUPLICATE, IT IS IGNORED

Explanation: During initialization of the RACF data set, two template definitions were found in the data set defined by the SYSTEMP DO statement with the same template number.

System Action: Initialization of the RACF data set continues using the first definition of the duplicate pair.

Operator Response: Notify the system programmer.

Programmer Response: If the second definition of the duplicate pair is the correct definition, delete the first definition and rerun the program.

Problem Determination: List the contents of the data set defined by the SYSTEMP DO statement to determine the problem. The template number of the duplicate template is contained in the data statement listed before this message.

#### ICH8002 RACF DATA SET INITIALIZATION COMPLETE

Explanation: The RACF data set has been successfully initialized.

System Action: Processing continues.

Operator Response: None.

Programmer Response: None.

Problem Determination: None.

#### ICH8003 NON-NUMERIC CHARACTER FOUND IN NUMERIC FIELD OF LAST STATEMENT

Explanation: During the initialization of the RACF data set, an invalid character was found in a numeric field of the previous input statement.

System Action: Initialization of the RACF data set terminates.

Operator Response: Notify the system programmer.

Programmer Response: Ensure there are valid characters in the numeric fields and rerun the program.

Problem Determination: List the contents of the data set defined by the SYSTEMP DO statement to determine the problem.

#### ICH8004 RACF DATA SET INITIALIZATION TERMINATED

Explanation: Initialization of the RACF data set has failed (as noted by a previous message).

System Action: Initialization of the RACF data set is terminated.

Operator Response: None.

Programmer Response: None.

Problem Determination: None.

ICH8005 RACF DATA SET INITIALIZATION PROCESSING

Explanation: Initialization of the RACF data set has begun and template definitions will follow.

System Action: Processing continues.

Operator Response: None.

Programmer Response: None.

Problem Determination: None.

ICH8006 UNABLE TO OPEN (SYSRACF, SYSTEMPj

Explanation: The data set associated with the indicated DD name could not be opened.

System Action: Initialization of the RACF data set terminates.

Operator Response: Notify the system programmer.

Programmer Response: Ensure that the DD statement for the indicated data set is correct.

Problem Determination: None.

#### ICH8007 END OF FILE OCCURRED BEFORE \$/END STATEMENT ENCOUNTERED

Explanation: During the initialization of the RACF data set, an end-of-file condition was detected on the data set defined by the SYSTEMP DD statement before a \$/END statement.

System Action: Initialization of the RACF data set continues.

Operator Response: Notify the system programmer.

Programmer Response: Verify the contents of ICHTEMPO. If more template definitions were expected, the program must be rerun with the complete set of template definitions as input. If all template definitions are present and only the \$/END statement is missing, the program need not be rerun.

Problem Determination: List the contents of the data set defined by the SYSTEMP DD statement to determine the required templates.

#### ICH8008 END OF FILE REACHED BEFORE END OF TEMPLATE DEFINITION

Explanation: In attempting to initialize the RACF data set, one of the following conditions was encountered: (1) An end-of-file was reached before a \$/TEMPLATE statement was found, or (2) An end-of-file was reached immediately after a \$/TEMPLATE statement but with no intervening field definitions.

System Action: The RACF data set is not initialized.

Operator Response: Notify the system programmer.

Programmer Response: Correct ICHTEMPO and rerun the program.

Problem Determination: List the contents of the data set defined by the SYSTEMP DD statement to verify the correct definitions.

#### ICH8009 TEMPLATE DEFINITION MISSING

Explanation: In attempting to initialize the RACF data set, a \$/END or \$/TEMPLATE statement was found immediately following a \$/TEMPLATE statement in ICHTEMPO. The expected field definitions were not found.

System Action: The RACF data set is not initialized.

Operator Response: Notify the system programmer.

Programmer Response: Correct ICHTEMPO and rerun the program.

Problem Determination: List the contents of the data set defined by the SYSTEMP DD statement to verify the definitions.

#### ICH8010 INVALID PARM parameter-value

Explanation: The indicated 'parameter-value' is not a valid value for the NEW or UPDATE parameter. Only the first nine characters of the parameter-value are listed.

System Action: Updating of the RACF data set is terminated.

Operator Response: Notify the system programmer.

Programmer Response: Correct the value specified on the NEW or UPDATE parameter and rerun the program.

Problem Determination: None.

#### ICH8011 UNABLE TO RETRIEVE DATASET NAME

Explanation: While attempting to retrieve the data set name allocated via the SYSRACF DD statement, an error was encountered from the SVC 99 information retrieval function.

System Action: Updating of the RACF data set is terminated.

Operator Response: Notify the system programmer.

Programmer Response: Correct the SYSRACF DD statement and rerun the program.

Problem Determination: None.

#### ICH8012 RACF DATA SET HEADER RECORD INVALID

Explanation: The RACF data set initialization program found an invalid ICB (header) record in the RACF data set while preparing to update the RACF data set.

System Action: Updating of the RACF data set is terminated.

Operator Response: Notify the system programmer.

Programmer Response: If the RACF data set was not previously formatted via this program with the PARM='NEW' specification, then rerun the program with PARM='NEW'. If the RACF data set is a version1, release 1 or 2 data set that is being updated, then run the RACF data set verification utility program (ICHUT200) to determine which ICB field is in error.

Problem Determination: The validity check which caused the failure can result from an invalid ICB value for the number of templates or BAMs, or an invalid RBA. List the contents of the data set defined by the SYSRACF DD statement to determine the problem.

#### ICH8013 RACF DATA SET UPDATES COMPLETE

Explanation: The template update function of the RACF data set initialization program has completed successfully.

System Action: Processing continues.

Operator Response: None.

Programmer Response: None.

Problem Determination: None.

ICH8014 RACF DATASET UPDATES TERMINATED

Explanation: The template update function of the RACF data set initialization program has terminated unsuccessfully as noted in a previous message.

System Action: Updating of the RACF data set is terminated.

Operator Response: Notify the system programmer.

Programmer Response: Respond to the previous message and rerun the program.

Problem Determination: None.

# **Chapter 4: RACF Command Messages**

This chapter lists the command messages issued by RACF during the processing of the RACF commands. These messages are routed to the command issuer. See the topic "Recovery Procedures" in the *RACF Installation Reference Manual* for procedures to recover from errors that occur during the processing of the RACF commands.

The format of the command messages is:

ICHxxnnnt text

Where:

ICH identifies the message as a RACF message.

xx is the command processor issuing the message.

nnn is the message serial number.

 $\mathbf{t}$ t is the type code, I=information, A=action.

Where the xx field identifies the command processor as:

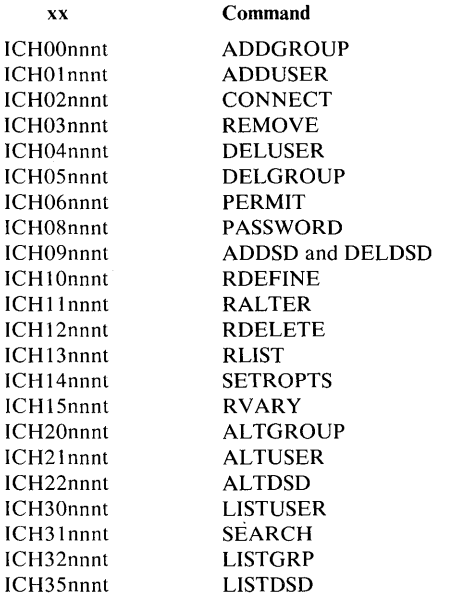

# *ADDGROUP Command Messages*

#### ICH00002I NOT AUTHORIZED TO ISSUE command-name

You are not defined to RACF and cannot issue the ADDGROUP command, or RACF is not active. The command is terminated.

#### ICH00003I UNABLE TO ACCESS groupname

RACF could not find the description of the specified superior group. The command is terminated.

#### ICH00004I COMMAND ENDED DUE TO ERROR

An EST AE environment could not be established. The command is terminated.

#### ICH000051 RECOVERY UNSUCCESSFUL

Backout was attempted, but the problem could not be corrected. The RACF utility programs may be needed to correct the RACF data set. This message follows ICH000061.

#### ICH00006I (group-name [AND REMAINING GROUPS] NOT) ADDED GROUP(S) NOT ADDED

Group 'group-name' and all succeeding groups were not added.

#### ICH000071 INSUFFICIENT AUTHORITY TO SUPERIOR **GROUP**

You do not have sufficient authority to issue the ADDGROUP command. The command is terminated.

#### ICH000081 OWNER-GROUP AND SUPERIOR GROUP MUST BE THE SAME

When the owner of a group is another group, the owning group and the superior group must be the same. The command is terminated.

# ADD USER *Command Messages*

#### ICH01001I NOT AUTHORIZED TO SPECIFY [AUDITOR, OPERATIONS, SPECIAL), OPERAND IGNORED

You do not have sufficient authority to specify the keywords shown. The command continues with the attributes NOOPERATIONS, NOSPECIAL, or NOAUDITOR.

#### ICHOlO021 NOPASSWORD OPERAND IGNORED

You specified the NOPASSWORD operand but did not specify the OIDCARD operand. A user must have either a password or operator identification card specified. Therefore, the NOPASSWORD operand is ignored and the user is assigned the default password.

#### ICH01003I NOT AUTHORIZED TO SPECIFY CLAUTH FOR (T APEVOL, USER, DASDVOL, TERMINAL), CLASS IGNORED

You do not have sufficient authority to specify CLAUTH for the indicated class. Command processing ignores this class and continues with the next class or operand.

# ICH01004A ENTER OPERATOR IDENTIFICATION CARD

You have specified the OIDCARD operand. This message is requesting that you enter the operator identification card for the user being defined so that the information on it can be put into the user profile. Command processing walts tor you to enter the operator identification card.

#### ICH01005I NOT AUTHORIZED TO ISSUE command-name

You are not defined to RACF and cannot issue the ADDUSER command, or RACF is not active. The command is terminated.

#### ICHOI0061 COMMAND ENDED DUE TO ERROR + ICHOI0061 TERMINAL TYPE NOT SUPPORTED

You specified the OIDCARD operand, but when the operator identification card was entered, it could not be verified because it was entered on a terminal that is not supported. The command is terminated'.

#### ICHOI0071 COMMAND ENDED DUE TO ERROR + ICHOI0071 UNABLE TO PROMPT FOR OIDCARD

You specified the OIDCARD operand, but TSO was unable to prompt you to enter the operator identification card. Be sure you are executing the command in the foreground and in prompt mode.

#### ICHOI008I COMMAND ENDED DUE TO ERROR + ICHOI0081 UNABLE TO ESTABLISH ESTAE

An ESTAE environment could not be established. The command is terminated.

### ICHOI0091 RECOVERY UNSUCCESSFUL

Backout was attempted, but the problem could not be corrected. The RACF utility programs may be needed to correct the RACF data set. This message follows message ICH01010I.

#### ICH01010I (userid, [AND REMAINING USERS] NOT ADDED) USER(S) NOT ADDED

User 'userid' and all succeeding users were not added.

### ICH01011I INSUFFICIENT AUTHORITY

You do not have sufficient authority to issue the ADDUSER command. The command is terminated.

#### ICHOI0121 COMMAND ENDED DUE TO ERROR + ICHOI012I PUTGET ERROR RETURN CODE IS xx

You specified the OIDCARD operand, but the TSO PUTGET service routine failed with a return code of 'xx' while trying to read the operator identification card. For an explanation of the return code, refer to *OS/VS2 TSO Guide to Writing a Terminal Monitor Program or a Command Processor,* GC28-0648.

# *CONNECT Command Messages*

#### ICH020011 COMMAND ENDED DUE TO ERROR

An EST AE environment could not be established. The command is terminated.

#### ICH02002I RECOVERY UNSUCCESSFUL

Backout was attempted, but the problem could not be corrected. The RACF utility programs may be needed to correct the RACF data set. This message follows message ICH02003I.

# ICH02003I Juserid [AND REMAINING USERS] NOT USER(S) NOT CONNECTED

User 'userid' and all succeeding users were not connected because of an error in RACF processing.

#### ICH02004I INSUFFICIENT AUTHORITY TO GROUP

You do not have sufficient authority to issue the CONNECT command. The command is terminated.

#### ICH020051 userid CONNECTION NOT MODIFIED

The indicated 'userid' was found in the group's access list but either no connect profile was found or an error occurred while attempting to modify the connect profile. Command processing continues with the next userid in the list.

#### ICH02006I NOT AUTHORIZED TO ISSUE command-name

You are not defined to RACF and cannot issue the CONNECT command, or RACF is not active. The command is terminated.

#### ICH02007I NOT AUTHORIZED TO SPECIFY [SPECIAL, OPERATIONS AUDITOR), OPERAND IGNORED

You do not have sufficient authority to specify the operand indicated. The operand is ignored and command processing continues with the next operand.

#### ICH02008I AUTHORITY SPECIFIED GREATER THAN THE COMMAND USER

You have specified a group authority on the AUTHORITY operand of the CONNECT command that is greater than your own. The command is terminated.

#### ICH02009I NOT AUTHORIZED TO ALTER userid TO [NOSPECIAL, NOOPERA TIONS NOAUDITOR]

You do not have sufficient authority to specify the operand indicated for 'userid'. The operand is ignored and command processing continues with the next operand.

### ICH020101 AUTHORITY NOT ALTERED FOR userid

You specified the AUTHORITY operand but an error occurred while attempting to modify the group authority field in the group profile for the indicated 'userid'. Command processing continues with the next operand.

#### ICH020111 OWNER SPECIFIED IS NOT A RACF DEFINED USER OR GROUP

The userid or group name specified on the OWNER operand is not defined to RACF. The command is terminated.

# *REMOVE Command Messages*

#### ICH03002I userid WAS NOT CONNECTED TO GROUP

The user indicated by 'userid' was not connected to the group so no processing could be done for the user. Command processing continues with the next userid in the list.

#### ICH03003I INSUFFICIENT AUTHORITY TO GROUP, NO USERS REMOVED

You do not have sufficient authority to issue the REMOVE command. The command is terminated.

#### ICH03004I COMMAND ENDED DUE TO ERROR

An ESTAE environment could not be established. The command is terminated.

#### ICH03005I userid CANNOT BE NEW OWNER AS USER WAS SPECIFIED TO BE REMOVED

The indicated 'userid' was specified in the OWNER operand but is the same userid that was specified to be removed. Only those userids specified that do not own group data sets are removed.

#### ICH03006I (userid [AND REMAINING USERS] NOT REMOVED) USER(S) NOT REMOVED

User 'userid' was not removed. If this message follows ICH03004I, then no further users are removed.

#### ICH030071 SOME GROUP DATA SET OWNERS WERE **CHANGED**

The command did not complete successfully. An error was detected while removing the user specified in message ICH030061. Some of the group data sets owned by the user were modified to reflect the new owner. This was not completed. Use the LISTDSD command to determine the status of the group data sets.

#### ICH03008I NOT AUTHORIZED TO ISSUE command-name

You are not defined to RACF and cannot issue the REMOVE command, or RACF is not active. The command is terminated.

#### ICH03014I group-name IS DEFAULT GROUP, userid NOT REMOVED

A user cannot be removed from the default group. Respecify the group name or use the DELUSER command to remove the user from the default group.

### ICH03021I OWNER REQUIRED FOR GROUP DATA SETS, userid NOT REMOVED

User 'userid' is the owner of group data sets and cannot be removed because another owner was not specified or was invalid. The command continues with the next userid.

#### ICH03025I OWNER SPECIFIED NOT CONNECTED TO **GROUP**

The owner specified on the command is not connected to the group. If any 'userid' specified to be removed owns group data sets, message ICH03021I will be issued. The command continues with the next userid.

#### ICH03026I INSTALLATION EXIT FAILED REMOVE REQUEST FOR userid

The command pre-processing installation exit routine ICHCCXOO issued a return code of 8, indicating that RACF should fail the REMOVE request for the specified 'userid'. Processing of the REMOVE command continues with the next userid specified. Report this message to the system programmer.

# *DELUSER Command Messages*

#### ICH040011 ERROR LOCATING userid

User 'userid' is not defined in the RACF data set. Command processing continues with the next user.

#### ICH04002I ERROR DELETING userid

An error occurred while deleting user 'userid'. The user profile may be in an inconsistent state. Command processing continues with the next user specified.

#### ICH04004I COMMAND ENDED DUE TO ERROR

An ESTAE environment could not be established. The command is terminated.

#### ICH04006I Juserid [AND REMAINING USERS] NOT DELETED USER(S) NOT DELETED

User 'userid' was not removed due to an error in command' processing. Succeeding users may not have been removed, depending on the type of error.

#### ICH04009I userid CANNOT BE DELETED, DATA SETS STILL EXIST

User 'userid' was not deleted from the RACF data set because the user is still defined as owner of user data sets. The user's data sets must be deleted before the user can be removed. Command processing continues with the next user.

#### ICH04010I NOT AUTHORIZED TO ISSUE command-name

You are not defined to RACF and cannot issue the DELUSER command, or RACF is not active. The command is terminated.

#### ICH040111 INSTALLATION EXIT FAILED DELETE REQUEST FOR userid

The command pre-processing installation exit routine ICHCCXOO issued a return code of 8, indicating that RACF should fail the DELUSER request for the specified 'userid'. Processing of the DELUSER command continues with the next userid specified. Report this message to the system programmer.

# *DELGROUP Command Messages*

#### ICH05001I ERROR LOCATING group-name

The specified group name is not defined in the RACF data set. Command processing continues with the next group.

#### ICH05002I COMMAND ENDED DUE TO ERROR

An EST AE environment could not be established. The command is terminated.

#### ICH05004I (group-name [AND REMAINING GROUPS] NOT DELETED GROUP(S) NOT DELETED

Group 'group-name' and all succeeding groups were not deleted.

#### ICH05005I NOT AUTHORIZED TO ISSUE command-name

You are not defined to RACF and cannot issue the DELGROUP command, or RACF is not active. The command is terminated.

#### ICH05006I group-name CANNOT BE DELETED, GROUP DATA SETS STILL DEFINED TO RACF

Group 'group-name' was not deleted from the RACF data set because there are still group data sets associated with the group. A group cannot be deleted until RACF-protection is removed from the group data sets with the DELDSD command. Command processing continues with the next group.

#### ICH05007I INSTALLATION EXIT FAILED DELETE REQUEST FOR group-name

The command pre-processing installation exit routine ICHCNXOO issued a return code of 8, indicating that RACF should fail the DELUSER request for the specified 'group-name'. Processing of the DELUSER command continues with the next group-name specified. Report this message to the system programmer.

# *PERMIT Command Messages*

#### ICH0600II name ALREADY AUTHORIZED TO RESOURCE-ACCESS UNCHANGED

The 'name' (userid or group name) in the FROM resource's access list is already on the access list of the TO resource. Command processing continues with the next name in the FROM resource's access list.

#### ICH06002I name NOT AUTHORIZED, DELETE IGNORED

The 'name' (userid or group) is not on the access list of the specified resource and the delete is ignored. Command processing continues with the next option.

#### ICH06003I NOT AUTHORIZED TO ISSUE command-name

You are not defined to RACF and cannot issue the PERMIT command, or RACF is not active. The command is terminated.

#### ICH06004I entity-name NOT DEFINED TO RACF

The specified resource name 'entity-name' is not defined to RACF.

## ICH06005I COMMAND ENDED DUE TO ERROR

A RACF manager error occurred. This message is accompanied by a message explaining the error.

#### ICH06006I NOT AUTHORIZED TO entity-name

You are not authorized to alter or copy the access list of the entity 'entity-name'.

## ICH06007I name NOT DEFINED TO RACF

The specified 'name' (userid or group name) is not defined to RACF and cannot be authorized access to the resource. Command processing continues with the next 'name '.

#### ICH06008I INSTALLATION EXIT FAILED PERMIT REQUEST FOR data-set-name

The command pre-processing installation exit routine ICHCNXOO issued a return code of 4, indicating that RACF should fail the PERMIT request for the specified 'data-set-name'. If 'data-set-name' is the name of the data set whose access list you want to modify, the command terminates. If 'data-set-name' is the name of the data set whose access list you want to copy (as specified on the FROM operand), only processing of the PERMIT command associated with the ID operand is performed. Report this message to the system programmer.

#### ICH06009I RESET OPTION IGNORED, CONFLICTS WITH DELETE REQUEST

Both the DELETE and the RESET options were specified. The DELETE option is accepted, and the RESET option is ignored.

### ICH06010I {GENERIC | FGENERIC} INVALID, GENERIC COMMAND PROCESSING IS INACTIVE.

Because the generic command processing facility is inactive, the GENERIC and FGENERIC operands are invalid. Command processing terminates.

# *PASSWORD Command Messages*

#### ICH08001I userid NOT DEFINED TO RACF

The user 'userid' was not found in the RACF data set. No processing is done.

#### ICH08002I NEW PASSWORD CANNOT EQUAL CURRENT PASSWORD

The new password specified must be different than the current password. The password is not changed.

#### ICH08003I INTERVAL NOT IN RANGE I-nnn

The password change-interval must be greater than 0 and less than 'nnn' which is the installation-specified maximum. The interval is not changed.

### ICH08004I COMMAND ENDED DUE TO ERROR

A RACF manager error occurred. This message is accompanied by a message explaining the error.

#### ICH08005I VALUE SPECIFIED IS NOT CURRENT PASSWORD

You have specified an invalid current password. The password is not changed.

#### ICH08006I NOT AUTHORIZED TO ISSUE command-name

You are not defined to RACF and cannot issue the PASSWORD command, or RACF is not active. The command is terminated.

#### ICH08007I NOT AUTHORIZED TO CHANGE PASSWORD/INTERVAL FOR userid

You cannot change a password or a password interval unless it is your own password or reset a password unless you have the SPECIAL attribute. The password is not changed.

### ICH08008I userid NOT DEFINED TO USE A PASSWORD

The specified user 'userid' is defined to RACF but does not require a password to enter the system. No command processing is performed.

#### ICH080091 PASSWORD OPERAND IGNORED

You specified the PASSWORD operand with the USER operand. In this case, only the USER operand is processed. The PASSWORD operand is ignored.

#### ICH08010I INTERVAL CHANGE FOR 'id' REJECTED BY

This is the first part of a two-part message that indicates that the installation password exit (ICHPWXOl) has rejected the value you specified in the INTERVAL keyword (in the PASSWORD command). Consult your local administrator for the rules for INTERVAL values. The command is terminated.

Message ICH08012I follows this message.

#### ICH080111 PASSWORD CHANGE FOR 'id' REJECTED BY

This is the first part of a two-part message that indicates that the installation password exit (ICHPWXOl) has rejected the character string you specified on the PASSWORD keyword (on the PASSWORD command). Consult your local administrator for the rules regarding new passwords. The command is terminated.

Message ICH08012I follows this message.

#### ICH080121 INSTALLATION PASSWORD EXIT

This message completes messages ICH08010I, ICH08111 and ICH08013I. Each of these messages is split because some console screens cannot accommodate the complete message.

#### ICH08013I PASSWORD AND INTERVAL CHANGES FOR *id*  REJECTED BY

This is the first of a two-part message that indicates that the installation password exit (ICHPWXOl) has rejected the values you specified in both the INTERVAL and PASSWORD keywords (on the PASSWORD command). Consult your local administrator for the rules for interval values and new PASSWORDS. The command is terminated. Message ICH08012I follows this message.

### ICH08014I PASSWORD CHANGE REJECTED BY INSTALLATION SYNTAX RULES

You specified a potential password that does not obey the syntax rules (specified by the PASSWORD keyword on the SETROPTS command) in effect for your installation. Consult your local administrator for the syntax rules for new passwords. The command is terminated.

#### ICH08015I NEW PASSWORD MATCHES A PREVIOUS PASSWORD FOR YOU

You specified a password that matches one you previously specified. The command terminates. Consult your local administrator for password HISTORY options set by the SETROPTS command.

# *ADDSD and DELDSD Command Messages*

#### ICH09000I NOT AUTHORIZED TO ISSUE command-name

You are not defined to RACF and cannot issue the ADDSD or DELDSD commands, or RACF is not active. The command is terminated.

### ICH0900tI UNABLE TO ESTABLISH ESTAE

The command processor was unable to establish an ESTAE recovery environment. The command is terminated.

### ICH09002I NOT AUTHORIZED TO CREATE GROUP DATA SETS FOR GROUP group-name

You do not have sufficient authority to create group data sets. Processing continues with the next data set.

#### ICH09004I data-set-name ALREADY DEFINED TO RACF

The specified data set 'data-set-name' was found in the RACF data set. The definition is not changed. Processing continues with the next data set.

#### ICH09005I data-set-name NOT FOUND (ON volume,IN CATALOG)

The specified non-VSAM data set 'data-set-name' was not found on the indicated 'volume'. Or, the specified VSAM or non-VSAM data set 'data-set-name' was not found by a catalog search. If the data set was not found on a particular volume, the command processor attempts to process the data set on any remaining volumes. If the data set cannot be found in the catalog, processing continues with the next data set.

#### ICH09006I USER OR GROUP name NOT DEFINED TO RACF

The userid or group name 'name' specified as the first-level qualifier of the data set name could not be found on the RACF data set. To protect a data set with RACF, the first-level qualifier of the data set name must be a RACF-defined userid or group name. Processing continues with the next data set.

#### ICH09007I OWNER SPECIFIED IS NOT A RACF DEFINED USER OR GROUP

The userid or group name specified on the OWNER operand is not defined to RACF. The command terminates.

#### ICH09008I VOLUME INFORMATION IN RACF PROFILE INCONSISTENT WITH CATALOG VOLUME INFORMATION

In processing a request to delete RACF protection for a VSAM data set, RACF found that the volume serial number in the data set profile does not match the volume serial number in the containing catalog. The command is terminated. Use the Access Method Services LISTCAT command and the RACF LISTDSD command to locate the inconsistency. Processing continues with the next data set.

#### ICH09009I OWNER SPECIFIED HAS INSUFFICIENT AUTHORITY TO GROUP

For a group data set, the userid specified on the OWNER operand does not have group authority to the group and cannot be named the owner of the group data set.

#### ICH09010I NOT AUTHORIZED TO SPECIFY NOSET

To specify NOSET, your userid must match the first-level qualifier of the data set name, you must have the SPECIAL attribute, or the data set profile is in a group in which you have the group-SPECIAL attribute. Processing continues with the next data set.

#### ICH090111 NOT AUTHORIZED TO DELETE RACF PROTECTION FOR data-set-name

You do not have sufficient access authority to delete RACF protection for the data set specified. Processing continues with the next data set.

#### ICH090121 data-set-name [ON volume) ALREADY RACF INDICATED

While attempting to RACF indicate the data set identified by 'data-set-name', the command processor found that the data set was already RACF-indicated in the VSAM catalog for a VSAM data set or in the DSCB on the volume indicated by 'volume' for a non-VSAM data set. Processing continues with the next data set.

#### ICH09013I data-set-name [ON volume) IS NOT RACF INDICATED

While attempting to remove RACF indication for the specified data set, the command processor found that the data set was not RACF-indicated in the VSAM catalog for a VSAM data set or in the DSCB on the volume indicated for a non-VSAM data set. Processing continues with the next data set.

#### ICH09014I INCOMPLETE UNIT/VOLUME INFORMATION SPECIFIED

Either unit or volume information was specified, but not both. If the data set is cataloged, do not specify unit or volume. If the data set is not cataloged, specify both unit and volume. The command is terminated.

### ICH09015I I/O ERROR ON OBTAIN ON VOLUME volume

An OBTAIN issued for the data set on the volume indicated resulted in an error return code. The command terminates.

#### ICH090161 VSAM CATALOG RETURN CODE IS rc - REASON CODE IS IGGOCLaa - crs

The return code 'rc' and reason code 'crs' were returned by the catalog management module IGGOCLaa as a result of a catalog error or exceptional condition. Refer to the description of message IDC30091 for meanings of return codes and reason codes. (See *OS/VS Message Library: VS2 System Messages.)* Processing continues with the next data set.

#### ICH09017I I/O ERROR PROCESSING VTOC ON VOLUME volume

An I/O error occurred while reading or writing a DSCB to the volume indicated. The command terminates.

#### ICH090181 OPEN FAILED ON VOLUME volume

An OPEN failed for the data set to be protected or for the VTOC data set on the volume indicated. The command terminates.

#### ICH090191 data-set-name [ON volume) - RACF INDICATOR INCONSISTENT WITH DATA SET PROFILE

RACF protection was partially added or deleted for the specified data set 'data-set-name'. The RACF indicator was processed successfully in the VSAM catalog entry or in the DSCB on volume 'volume', but the associated data set profile on the RACF data set was not successfully processed. Processing continues with the next data set.

#### ICH090201 data-set-name NOT DEFINED TO RACF

The data set profile for data set 'data-set-name' was not found on the RACF data set. Processing continues with the next data set.

#### ICH090211 data-set-name [ON volume) [AND REMAINING VOLUMES) NOT PROCESSED

RACF processing was not successful for the specified data set 'data-set-name'. For non-VSAM data sets, RACF processing was not successful on the volume 'volume'. The phrase [AND REMAINING VOLUMES] denotes that all volumes sequentially after the indicated volume in the catalog entry for the data set or in the VOL list specified on the command were not processed.

#### ICH090221 COMMAND PROCESSOR ENCOUNTERED SYSTEM ERROR

The 'RDJFCB' function failed during the processing of the RACF indicator for a volume of a non-VSAM data set.

#### ICH090231 data-set-name - LAST VOLUME ADDED TO DATA SET PROFILE WAS volume

During processing of the ADDSD command with the NOSET option specified, an error occurred while adding volume serials to the newly created data set profile on the RACF data set. The volume indicated by 'volume' was the last volume added before the terminating error. Use the ADDVOL operand of the ALTDSD command to add the remaining volumes.

#### ICH090241 data-set-name INVALID DATA SET NAME

The data set 'data-set-name' is not a valid qualified name or the first qualifier exceeded the maximum allowed length of eight characters. Processing continues with the next data set.

#### ICH090251 NOT AUTHORIZED TO RACF PROTECT data-set-name

You are not authorized to RACF protect the data set 'data-set-name'. To protect a user data set, the first-level qualifier of the data set name must match your userid or you must have the SPECIAL attribute or the data set profile is in a group in which you have the group-SPECIAL attribute. The command terminates.

#### ICH090261 data-set-name HAS DUPLICATE VOLUME SERIALS

The same volume serial was found twice in the list of volume serials for the data set 'data-set-name'. No volumes are processed and the command terminates.

#### ICH090271 data-set-name IN USE - TRY AGAIN LATER

For the VSAM data set 'data-set-name', the catalog entry containing the RACF indicator cannot be modified because the data set specified is in use. Processing continues with the next data set.

#### ICH09028I INSTALLATION EXIT FAILED IDEFINE,DELETE) REQUEST FOR data-set-name

The command pre-processing installation exit routine ICHCNXOO issued a return code of 4, indicating that RACF should fail the ADDSD or DELDSD request for the specified 'data-set-name'. The command terminates. Report this message to the system programmer.

#### ICH09029I ERROR ENCOUNTERED DURING VTOC ACCESS, RETURN CODE IS xx, CVSTAT IS yyy.

The Common YTOC Access Facility (CYAF) issued a non-zero return code, indicating that the YTOC update operation did not complete successfully. The 'xx' value (the contents of register 15 from a CYAF invocation) and the 'yyy' value (CYSTAT) are documented in *Data Facility Device Support Users Guide and Reference,* (SC28-3952).

#### ICH09034I GENERIC INVALID, GENERIC COMMAND PROCESSING IS INACTIVE

Because the generic command processing facility is inactive, the GENERIC operand is invalid. Command processing terminates.

# *RDEFINE Command Messages*

#### ICHI0004I operand DOES NOT APPLY TO class-name CLASS ENTITIES; OPERAND IGNORED

The indicated 'operand' does not apply to the class 'class-name'. The operand is ignored and processing continues with the next operand.

#### ICHI0005I LIST OF ENTITY NAMES SPECIFIED; ADDMEM OPERAND IGNORED

When the class-name is specified as GLOBAL and the ADDMEM operand is specified, only a single entity name is allowed, but a list of entity names was given. The ADDMEM operand is ignored and processing continues with the next operand.

#### ICHIOI02I entity-name ALREADY DEFINED TO CLASS class-name

The indicated 'entity-name' has been previously defined to RACF in the class 'class-name'. Command processing continues with the next entity name.

#### ICHIOI03I NOT AUTHORIZED TO DEFINE entity-name

The RDEFINE command user does not have sufficient authority to define the indicated resource to RACF. Command processing continues with the next entity-name in the list.

#### ICHIOI04I NOT AUTHORIZED TO ADD member-name

The RDEFINE command user does not have sufficient authority to specify the indicated resource name on the ADDMEM operand. Command processing continues with the next member-name.

#### ICHI02011 NOT AUTHORIZED TO ISSUE command-name

You are not defined to RACF and cannot issue the REDEFINE command, or RACF is not active. The command is terminated.

#### ICHI0202I NOT AUTHORIZED TO DEFINE class-name CLASS **ENTITIES**

You do not have sufficient authority to define entities to RACF in the indicated class 'class-name'. The command is terminated.

#### ICHI0301I entity-name AND REMAINING ENTITIES NOT DEFINED TO RACF

The indicated 'entity-name' and remaining entity names in the list were not defined to RACF because of one of the following:

- A RACF manager error occurred. In this case, the message is preceded by a RACF manager error message explaining the error.
- A system error occurred while building in-storage profiles (via RACLlST) for the indicated 'entity-name'.
- A system error occurred while checking (via FRACHECK) the user's authority to the entities to be defined.
- A system error occurred while building in-storage profiles (via RACLlST) for the entity names specified by the ADDMEM operand or the member class associated with the specified class is currently inactive.
- A system error occurred while checking (via FRACHECK) the user's authority to the entities specified by the ADDMEM operand.
- A user with class authority (CLAUTH) but without the SPECIAL attribute attempted to define an entity in a general resource class (for example, TIMS) while the class was not active.

# *RALTER Command Messages*

#### ICHIIOOlI NOT AUTHORIZED TO SPECIFY GLOBALAUDIT FOR 'entity-name'; OPERAND IGNORED

You do not have sufficient authority to specify the GLOBALAUDIT operand for 'entity-name'. The operand is ignored and command processing continues with the next operand.

#### ICHI1002I AUTHORIZED TO ISSUE ONLY GLOBALAUDIT FOR entity-name; REMAINING OPERANDS IGNORED

You have specified operands in addition to GLOBALAUDIT, but for the indicated 'entity-name', you are only authorized to specify the GLOBALAUDIT operand. All operands other than GLOBALAUDIT are ignored and command processing continues.

#### ICHII003I NOT AUTHORIZED TO SPECIFY OWNER FOR entity-name; OPERAND IGNORED

You do not have sufficient authority to specify the OWNER operand for the indicated 'entity-name'. The OWNER operand is ignored and command processing continues.

#### ICHII004I operand DOES NOT APPLY TO class-name CLASS ENTITIES; OPERAND IGNORED

The indicated 'operand' does not apply to class 'class-name'. The operand is ignored and command processing continues.

#### ICHII005I LIST OF ENTITY NAMES SPECIFIED; operand OPERAND IGNORED

You have specified an entity name list. Only a single entity name is allowed (1) when the ADDVOL or DELVOL operands are specified or (2) when the class-name is specified as GLOBAL and the ADDMEM or DELMEM operands are specified. The operand is ignored and command processing continues.

#### ICHII0061 NOT AUTHORIZED TO SPECIFY ADDVOL; OPERAND IGNORED

You do not have sufficient authority to specify the ADDVOL operand. The operand is ignored and command processing continues.

#### ICHII007I entity-name CANNOT BE SPECIFIED IN DELVOL LIST; entity-name NOT DELETED

The volume serial number indicated by 'entity-name' was specified on the name-list operand and the DEL VOL volume-serial-list operand. Command processing ignores the request to delete the entity name and continues processing with the next volume serial number specified on the DELVOL operand.

#### ICHII102I entity-name NOT DEFINED TO CLASS class-name

The indicated 'entity-name' has not been previously defined to RACF in the class 'class-name'. Command processing continues with the next entity name.

#### ICHI1103I NOT AUTHORIZED TO ALTER entity-name

You do not have sufficient authority to alter the entity 'entity-name'. Command processing continues with the next entity name.

### ICHII104I volser NOT IN VOLUME SET OF entity-name; VOLUME NOT DELETED

The indicated volume serial number 'volser' specified on the DELVOL operand does not belong to the volume set of the entity 'entity-name'. The volume serial number 'volser' is not deleted. Command processing continues.

#### ICHIII05I member-name ALREADY DEFINED TO GROUP entity-name

The resource name specified on the ADDMEM operand is already a member of the resource group being altered. Command processing continues with the next member-name.

#### ICHII106I volser ALREADY DEFINED TO CLASS TAPEVOL

The volume serial number 'volser' specified on the ADDVOL operand is already defined to RACF in the TAPEVOL class. Command processing continues with the next operand.

#### ICHIII07I member-name NOT DEFINED TO GROUP entity-name

The resource name specified on the DELMEM operand is not a member of the resource group being altered. Command processing continues with the next member-name.

#### ICHI1108I NOT AUTHORIZED TO ADD member-name

The user of the RALTER command does not have sufficient authority to specify the indicated resource name on the ADDMEM operand. Command processing continues with the next member-name.

#### ICH11201I NOT AUTHORIZED TO ISSUE command-name

You are not defined to RACF and cannot issue the RALTER command, or RACF is not active. The command is terminated.

#### ICHl1301I entity name AND REMAINING ENTITIES NOT ALTERED

The indicated 'entity-name' and remaining entity names in the list were not altered because of one of the following:

- A RACF manager error occurred. In this case, the message is preceded by a RACF manager error message explaining the error.
- A system error occurred while building in-storage profiles (via RACLIST) for the entity names specified by the ADDMEM operand or the member class associated with the specified class is currently inactive.
- A sysrem error occurred while checking (via FRACHECK) the user's authority to the entities specified by the ADDMEM operand.

#### ICH11302I VOLUME volser AND REMAINING VOLUMES NOT [ADDED/DELETED]

The indicated 'volser' and all remaining volumes in the ADDVOL/DELVOL list were not added to or deleted from a volume set because an error occurred in the RACF manager. A RACF manager error message precedes this message and explains the error. Other operands on the command have been processed. The command is terminated.

#### ICH11303I MEMBER member-name AND REMAINING MEMBERS NOT PROCESSED FOR ENTITY entity-name

An error occurred in the RACF manager that prevented the indicated resource from being added to or deleted from the indicated resource group. A RACF manager error message precedes this message. Other operands on the command have been processed.

# *RDELETE Command Messages*

### ICH12102I entity-name NOT DEFINED TO CLASS class-name

The indicated 'entity-name' has not been previously defined to RACF in the class 'class-name'. Command processing continues with the next entity name in the list.

#### ICH12103I NOT AUTHORIZED TO DELETE entity-name

You do not have sufficient authority to delete the indicated 'entity-name'. Command processing continues with the next entity name in the list.

#### ICH12201I NOT AUTHORIZED TO ISSUE command-name

You are not defined to RACF and cannot issue the RDELETE command, or RACF is not active. The command is terminated.

#### ICH12301l entity-name AND REMAINING ENTITIES NOT **DELETED**

The indicated 'entity-name' and all remaining entity names in the list were not deleted from RACF because a RACF manager error occurred. This message is preceded by a RACF manager error message which explains the error. The command is terminated.

# *RLIST Command Messages*

#### ICH13001I NOT AUTHORIZED TO ISSUE command-name

Your are not defined to RACF and cannot issue the RLIST command, or RACF is not active. The command is terminated.

#### ICH13002I NOT AUTHORIZED TO LIST entity-name

You do not have sufficient authority to list the indicated 'entity-name'. Command processing continues with the next entity name in the list.

#### ICH130031 entity-name NOT FOUND

The indicated 'entity-name' requested was not found in the RACF data set.

### ICH13004I NOTHING TO LIST

You specified \* for entity name and either there are no entities in that class or you do not have sufficient authority to list any of them.

#### ICH13005I RESGROUP DOES NOT APPLY TO class-name CLASS ENTITIES; OPERAND IGNORED

The RLlST command user specified the RESGROUP operand and the specified class is a class for which resource groups are not allowed. The operand is ignored and command processing continues.

# *SETROPTS Command Messages*

### ICH14001I NOT AUTHORIZED TO ISSUE command-name

You are not defined to RACF with sufficient authority and therefore cannot issue the SETROPTS command; or RACF is not active. The command is terminated.

#### ICH14002I NOT AUTHORIZED TO SPECIFY keyword [, keyword...]

You do not have sufficient authority to specify the keywords indicated. These keywords are ignored and command processing continues with the remaining keywords.

#### ICH14003I I/O ERROR - jjj, sss, ddd, devtyp, ddn, oper, XXXX, acc

A permanent I/O error occurred while processing on device 'ddd'. In the message text, the error analysis information provided by the SYNADAF data management macro instruction issued by the SYNAD routine was:

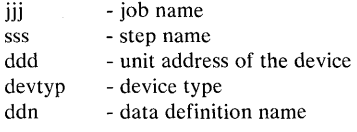

- oper - operation attempted
- xxxx - last seek address or block count
- acc access method

## ICH14004I UNABLE TO OPEN RACF DATA SET data-set-name

The OPEN for the indicated 'data-set-name' failed. The command terminates.

#### ICH14006I NOT AUTHORIZED TO CHANGE RACF OPTIONS; RACF CURRENTLY INACTIVE

RACF has previously been set not active by the RVARY command. RACF options cannot be changed by the SETROPTS command until the RVARY command is issued and RACF is set active again.

#### ICH14009I RULEn HAS AN OVERLAPPING SPECIFICATION IN THE CONTENT RULES

You have tried to use the SETROPTS command to define a syntax rule for use in your installation. The position values for the content keywords overlap. The following example illustrates overlapping position values:

SETROPTS PASSWORD (RULE1 (LENGTH (8) ALPHA(1:5) NUMERIC(4:8)))

The overlap occurs for positions 4 and 5 in the content keywords, ALPHA and NUMERIC. There are several ways to correct the error, depending on your intention for the rule. For example, "... $ALPHA(1:3) NUMERIC(4:8)..."$  is correct.

RACF ignores this rule (and other rules specified by RULEn) but will process other PASSWORD options and other keywords specified on the SETROPTS command.

#### ICH14010I \* WARNING, THIS OPTION IS INACTIVE, IT REQUIRES THE 'INITSTATS' OPTION

RACF requires that the INITSTATS option be in effect when you specify the LIST keyword on the SETROPTS command with any of the following options: INACTIVE, REVOKE, HISTORY, or WARNING. The command is terminated.

#### ICH14011I GLOBAL ACCESS CHECKING BASE TABLE IS ABSENT, NO GLOBAL ACCESS CHECKING CAN BE DONE

During RACF Master Scheduler Initialization processing, an error prevented construction of the global access checking base table. Global access checking is disabled, but the GLOBAL options are set in the RACF CVT and in the RACF data set ICB.

#### ICH14013I REFRESH IGNORED, NEITHER GENERIC NOR GLOBAL SPECIFIED

Because no class was specified to be refreshed, the REFRESH operand is ignored. Command processing continues with the other operands.

#### ICH14014I GLOBAL ACCESS CHECKING BASE TABLE IS ABSENT, REFRESH CANNOT BE DONE

During RACF initialization processing, an error prevented construction of the global access checking base table. Therefore, no global access checking or generic profile checking refresh can be done. Command processing continues with the other operands.

#### ICHl4015I NOT AUTHORIZED TO REFRESH {GLOBAL I GENERIC} CLASS 'class-name'

You do not have sufficient authority to refresh the given class. This class is ignored, and command processing continues.

#### ICH14016I CANNOT REFRESH 'class-name', {GLOBAL I GENERIC} ACCESS CHECKING INACTIVE

Because global access checking or generic access checking is inactive for the given class, no refresh can be done. This class is ignored, and command processing continues.

#### ICHl4017I ERROR ENCOUNTERED DURING GROUP AUTHORITY PROCESSING; COMMAND PROCESSING TERMINATED

A RACF manager error occurred during the processing required to determine whether the command issuer has group authority. The command is terminated.

# *RVARY Command Messages*

#### ICHl50011 REQUEST DENIED - RACF PERMANENTLY INACTIVE

The RACF CVT (RCVT) indicates that RACF is marked not active. The command is terminated.

#### ICHl50021 DATASET data-set-name ALREADY IN REQUESTED STATE

The user requested that the indicated 'data-set-name' be made ACTIVE and the data set is currently active, or the user requested that the indicated 'data-set-name' be made INACTIVE and the data set is currently inactive. Command processing continues with the next data set name in the list.

#### ICHl5003I CHANGE TO RACF STATUS DENIED BY OPERATOR

The system operator's reply to message ICH701A was no. A log record is written to SMF, and the command is terminated.

#### ICHIS004I BACKUP DATASET CAN NOT BE SWITCHED; data-set-name IGNORED

The user requested that the indicated 'data-set-name' be switched with its backup and the indicated 'data-set-name' is currently a backup data set. Command processing continues with the next 'data-set-name' in the list.

#### ICHISOOSI PRIMARY MASTER DATASET ACTIVE; NOCLASSACT/NOTAPE OPERAND IGNORED

The user specified either the NOCLASSACT operand or the NOTAPE operand and the primary master data set is currently active. The operand is ignored and command processing continues.

#### ICHlS006I DATASET data-set-name HAS NO BACKUP; DATASET NOT SWITCHED

The user requested that the indicated 'data-set-name' be switched with its backup and the indicated data set currently has no backup. Command processing continues with the next 'data-set-name' in the list.

# *ALTGROUP Command Messages*

#### ICH200021 NOT AUTHORIZED TO ALTER group-name

You do not have sufficient authority to alter the group 'group-name'. The command is terminated.

#### ICH200031 NOT AUTHORIZED TO SPECIFY OWNER

You do not have sufficient authority to specify the OWNER keyword. Processing continues with the owner field unchanged.

#### ICH200041 ERROR FOUND IN GROUP TREE STRUCTURE

An inconsistency or error was found in the group tree structure while processing the ALTGROUP command. The command is terminated. Use the LlSTGRP command to list groups in the superior group tree structure, looking in particular for superior/subgroup disagreement.

#### ICH200051 INSUFFICIENT AUTHORITY TO (SUPERIOR GROUP OF) group-name

You do not have sufficient authority to change the superior group name 'group-name'. The command is terminated.

#### ICH20006I xxxxxxxx CANNOT BE A SUPERIOR GROUP OF YYYYYYYY

The command requested that group 'xxxxxxxx' be made the superior group of 'yyyyyyyy'. However, group 'yyyyyyyy' is already above group 'xxxxxxxx' in the group hierarchy and the result would be a circular definition that is invalid. The subgroup list for group 'xxxxxxxx' is not changed. The command is terminated.

#### ICH20007I [TERMUACC, NOTERMUACC] NOT ALTERED FOR GROUP group-name

An error occurred while altering the TERMUACC or NOTERMUACC operand for the indicated 'group-name'. The TERMUACC and NOTERMUACC indicators in the group profile and connect entries are not updated. Command processing continues with the next operand.

#### ICH200081 [TERMUACC, NOTERMUACC] NOT ALTERED for [USER userid, ANY USERS]

An error occurred while either retrieving the access list of all users connected to the group (indicated by ANY USERS), or altering the TERMUACC or NOTERMUACC indicator in the connect entry for a user (indicated by USER 'userid'). In either case, the TERMUACC or NOTERMUACC indicator in the group profile was altered to the value specified on the command. If the error occurred while retrieving the access list, the command is terminated. If the error occurred while altering a particular user's connect entry, command processing continues with the next userid in the access list.

#### ICH200091 group-name NOT ALTERED, PROGRAMMING LIMIT EXCEEDED

While searching the index structure for the superior group of the group specified, more than 398 superior groups were found. This exceeds the RACF command limit. The SUPGROUP operand is ignored and processing continues with the next operand.

## ICH20010I NOT AUTHORIZED TO ISSUE command-name

You are not defined to RACF and cannot issue the ALTGROUP command, or RACF is not active. The command is terminated.

#### ICH20011I COMMAND ENDED DUE TO ERROR

An EST AE environment could not be established. The command is terminated.

#### ICH200121 RECOVERY UNSUCCESSFUL

Backout was attempted, but the problem could not be corrected. The RACF utility programs may be needed to correct the error. The command is terminated.

#### ICH20013I *∫group-name* NOT ALTERED GROUP(S) NOT ALTERED

An error occurred during ALTGROUP command processing and group 'group-name' was not altered.

#### ICH20014I OWNER NOT ALTERED FOR group-name

An error occurred while processing the owner field specified in the OWNER operand. The owner field is not altered and the command continues processing with the next operand.

### ICH20015I SUPGROUP NOT ALTERED FOR group-name

An error occurred while processing the superior group field specified in the SUPGROUP operand. The superior group field is not altered and the command continues processing with the next operand.

#### ICH20016I NOT AUTHORIZED TO SPECIFY THE DATA OR NODATA KEYWORDS

You do not have sufficient authority to alter the installation-defined data in the group profile. The proper authority is either OWNER of group or SPECIAL. The command is terminated.

#### ICH200171 NOT AUTHORIZED TO SPECIFY THE MODEL OR NOMODEL KEYWORDS

You do not have sufficient authority to specify the MODEL or NOMODEL operand on the AL TGROUP command. The proper authority is either OWNER of the group or SPECIAL. The command is terminated.

#### ICH20018I WARNING, UNABLE TO LOCATE THE MODEL PROFILE FOR 'dsname'

You have specified a model profile data set name that cannot be found on the RACF data set. For modeling to be effective for this data set name, a data set profile must first be created. However, RACF adds the data set name you specified to the group profile in anticipation that profile information for this name will be completed (using the ADDSD command) at a later time.

RACF continues to process the ALTGROUP command.

#### ICH20019I UNABLE TO LOCATE group-name

The specified 'group-name' could not be found in the RACF data set. Command processing continues with the next group name in the list.

#### ICH20020I OWNER-GROUP AND SUPERIOR GROUP MUST BE THE SAME FOR GROUP group-name

When the owner of a group is another group, the owning group and the superior group must be the same. This message is followed by message ICH200141 and/or message ICH20015I.

# *ALTUSER Command Messages*

#### ICH21001I COMMAND ENDED DUE TO ERROR + ICH21001I UNABLE TO PROMPT FOR OIDCARD

You specified the OIDCARD operand but TSO was unable to prompt you to enter the operator identification card. The command is terminated. Be sure you are executing the command in the foreground and in prompt mode.

### ICH21002I COMMAND ENDED DUE TO ERROR + **ICH21002I UNABLE TO ESTABLISH ESTAE**

An ESTAE environment could not be established. The command is terminated.

#### ICH21003I COMMAND ENDED DUE TO ERROR + ICH210031 PUTGET ERROR RETURN CODE IS xx

You specified the OIDCARD operand but the TSO PUTGET service routine failed with a return code indicated by 'xx' while trying to read the operator identification card. For an explanation of the return code, refer to *OS/VS2 TSO Guide to Writing a Terminal Monitor Program or a Command Processor,* GC28-0648.

#### ICH21004I [userid, DFLTGRP, OWNER, USER] NOT ALTERED

An error occurred during RACF processing. If 'userid' appears in the message, the indicated operation on 'userid' was not performed. If USER appears, the error occurred before a particular userid could be determined. Otherwise, the DFLTGRP or OWNER fields were not altered.

#### ICH21005I NOT AUTHORIZED TO SPECIFY [REVOKE/RESUME, ADSP/NOADSP, DATA, AUTHORITY, SPECIAL/NOSPECIAL, OWNER, OPERA TIONS/NOOPERA TIONS, GRPACC/NOGRPACC, DFLTGRP, NAME, UACC, AUDITOR/NOAUDITOR, UAUDIT /NOUAUDIT, PASSWORD/NOPASSWORD, OIDCARD/NOOIDCARD], OPERAND IGNORED

You do not have sufficient authority to specify the indicated operand. The operand is ignored. The next operand is processed.

### ICH21006I AUTHORITY SPECIFIED GREATER THAN THE COMMAND USER

You have CONNECT authority and cannot specify JOIN authority. The other operands were modified.

#### ICH21007I [NOPASSWORD, NOOIDCARD] OPERAND IGNORED

You specified the NOPASSWORD or NOOIDCARD operand, but the OIDCARD or PASSWORD operand was not specified on the command or had not been previously established in the user's profile. The operand is ignored and command processing continues with the next operand.

#### ICH21008I NOT AUTHORIZED TO SPECIFY CLAUTH/NOCLAUTH FOR [USER, TAPEVOL, DASDVOL, TERMINAL], CLASS IGNORED

You do not have sufficient authority to specify the CLAUTH or NOCLAUTH operands for the indicated class. The class is ignored and command processing continues with the next class specified.

#### ICH21009I UNABLE TO LOCATE userid

The specified user 'userid' could not be found in the RACF data set. The command is terminated.

#### ICH210101 NOT AUTHORIZED TO ISSUE command-name

You are not defined to RACF and cannot issue the ALTUSER command, or RACF is not active. The command is terminated.

#### ICH210111 (AUTHORITY, UACC] NOT ALTERED

An error occurred during ALTUSER command processing. The AUTHORITY or UACC fields are not altered.

#### ICH21012I AUTHORIZED TO ISSUE ONLY UAUDIT /NOUAUDIT FOR userid; REMAINING OPERANDS IGNORED

You specified operands in addition to UAUDIT or NOUAUDIT, but for the indicated 'userid', you are only authorized to specify the UAUDIT or NOUAUDIT operands. All operands other than UAUDIT or NOUAUDIT are ignored.

#### ICH21013A ENTER OPERATOR IDENTIFICATION CARD

You have specified the OIDCARD operand. This message is requesting that you enter the operator identification card for the user being altered so that the information on it can be put into the user's profile. Command processing waits for you to enter the operator identification card.

### ICH21014I COMMAND ENDED DUE TO ERROR + ICH21014I TERMINAL TYPE NOT SUPPORTED

You specified the OIDCARD operand, but when the operator identification card was entered it could not be verified because it was entered on a terminal that is not supported. The command is terminated.

#### ICH21015I CLASS class-name AND REMAINING CLASSES NOT ALTERED FOR CLAUTH/NOCLAUTH

The indicated 'class-name' and all remaining class-names in the CLAUTH/NOCLAUTH list were not added to or deleted from the list of authorized classes in the user profile because an error occurred in the RACF manager. A RACF manager error message precedes this message and explains the error. Other operands on the command have been processed.

### ICH21016I PASSWORD CHANGE FOR 'id' SUPPRESSED BY INSTALLATION PASSWORD EXIT

The proposed password, as specified in the PASSWORD operand on the AL TUSER command, does not obey the syntax rules of the installation. (These rules were specified by the PASSWORD keyword, RULEn option, on the SETROPTS command.) The command is terminated.

Contact the local administrator regarding the rules for new passwords.

#### ICH21017I NOT AUTHORIZED TO SPECIFY MODEL/NOMODEL, OPERAND IGNORED

You do not have sufficient authority to specify the MODEL or NOMODEL on the ALTUSER command. The proper authority is either a user modifying his own entry, OWNER of entry, or SPECIAL. The command is terminated.

#### ICH21018I WARNING, UNABLE TO LOCATE THE MODEL PROFILE FOR 'dsname'

You have specified a model profile data set name that cannot be found on the RACF data set. For modeling to be effective for this data set name, a data set profile must first be created. However, RACF adds the data set name you specified to the user profile in anticipation that profile information for this name will be completed (using the ADDSD command) at a later time.

RACF continues to process the ALTUSER command.

# *ALTDSD Command Messages*

#### ICH220011 dsname NOT DEFINED TO RACF

The specified data set 'dsname' is not defined to RACF and cannot be altered. Processing continues with the next data set.

#### ICH22002I NOT AUTHORIZED TO SPECIFY OWNER

You do not have sufficient authority to specify the OWNER keyword. The owner field is not changed. Processing continues with the next operand of the ALTDSD command.

#### ICH22003I NOT AUTHORIZED TO ISSUE command-name

You are not defined to RACF and cannot issue the ALTDSD command, or RACF is not active. The command is terminated.

#### ICH22004I COMMAND ENDED DUE TO ERROR

A RACF manager error occurred. This message is accompanied by a message explaining the error.

#### ICH220051 NOT AUTHORIZED TO ALTER dsname

You are not authorized to alter the data set 'dsname'. The data set is not altered. Processing continues with the next data set.

#### ICH22006I OWNER SPECIFIED NOT DEFINED TO RACF

The userid or group name specified on the OWNER operand is not a RACF-defined user. Command processing continues with the next operand.

### ICH22007I OWNER SPECIFIED NOT AUTHORIZED TO GROUP

The userid specified on the OWNER keyword does not have sufficient authority to the group whose name is the first level qualifier of the data set being altered. Command processing continues with the next operand.

#### ICH22008I ADDVOL/DELVOL NOT ALLOWED FOR VSAM DATA SET

The ADDVOL and DELVOL operands apply only to non-VSAM data sets. The ADDVOL or DELVOL operand is ignored. Command processing continues with the next operands.

#### ICH22009I VOLUME SPECIFIED ALREADY EXISTS IN DATA SET PROFILE

ADDVOL or ALTVOL was specified which requests a volume to be added to the data set profile but the volume already exists in the profile. Processing for the ADDVOL or ALTVOL operand is terminated.

#### ICH22010I VOLUME SPECIFIED DOES NOT EXIST IN DATA SET PROFILE

DELVOL or ALTVOL was specified which requests a volume to be deleted from the data set profile but the volume does not exist in the profile. Processing for the DELVOL or ALTVOL operand is terminated.

#### ICH220111 VOLUME SPECIFIED IS LAST VOLUME IN DATA SET PROFILE. NO CHANGE MADE

DELVOL was specified which requested that the last volume be deleted from the data set profile. This is not a valid request for the ALTDSD command. Processing for the DELVOL operand is terminated.

#### ICH220121 NOT AUTHORIZED TO SPECIFY NOSET

You do not have sufficient authority to specify the NOSET operand. The NOSET, ADDVOL, and DELVOL operands are ignored.

### ICH22013I ADDVOL/DELVOL NOT PROCESSED

While adding or deleting a volume, the command processor could not establish the required ESTAE environment. Other operands have already been processed.

#### ICH22014I NOT AUTHORIZED TO SPECIFY GLOBALAUDIT FOR 'entity-name'; OPERAND IGNORED

You do not have sufficient authority to specify the GLOBALAUDIT operand for 'entity-name'. The operand is ignored for 'entity-name'.

#### ICH22015I AUTHORIZED TO ISSUE ONLY GLOBALAUDIT FOR entity-name; REMAINING OPERANDS IGNORED

You do not have sufficient authority to specify any operand except GLOBALAUDIT for 'entity-name'. All other operands are ignored for 'entity-name'.

#### ICH22016I VOLUME SPECIFIED ALREADY EXISTS IN ANOTHER PROFILE FOR SAME DATASET NAME

An ADDVOL or ALTVOL request was specified, but the volume serial number to be added to the data set profile specified is already defined in another data set profile of the same name. The volume serial number is not added.

#### ICH22017I ALTVOL PROCESSING ENDED DUE TO ERROR

While processing the ALTVOL operand, the command processor encountered an error which caused processing to be terminated. Other operands have already been processed.

#### ICH22018I INSTALLATION EXIT FAILED ALTER REQUEST FOR data-set-name

The command pre-processing installation exit routine ICHCNXOO issued a return code of 4, indicating that RACF should fail the ALTDSD request for the specified 'data-set-name'. The command terminates. Report this message to the system programmer.

#### ICH22020I GENERIC INVALID, GENERIC COMMAND PROCESSING NOT ACTIVE

Because the generic command processing facility is mactive, the GENERIC operand is invalid. The command is terminated.

# *LISTUSER Command Messages*

### ICH300011 UNABLE TO LOCATE IUSER, GROUP, CONNECTI ENTRY name

The indicated entry 'name' could not be found on the RACF data set. If a user entry cannot be located, processing continues with the next entry. If a group or connect entry cannot be located, then an inconsistency exists on the RACF data set. The RACF utility programs may be needed to determine the inconsistency. All information that is available is listed.

## ICH30002I NOT AUTHORIZED TO LIST [userid, \*]

You do not have sufficient authority to list the user 'userid' or specify \*. The command is terminated.

#### ICH30003I GROUP group-name USER CONNECTION NOT INDICATED

The user profile being listed identifies the group 'group-name' as a connected group, but the group entry does not reference the user. An inconsistency exists on the RACF data set. The RACF utility programs may be needed to determine the inconsistency. All information that is available is listed.

#### ICH30010I NOT AUTHORIZED TO ISSUE command-name

You are not defined to RACF and cannot issue the LISTUSER command, or RACF is not active. The command is terminated.

# ICH300111 NOT AUTHORIZED TO LIST ANY USERS

You specified LISTUSER  $*$ , but you are not authorized to list any user.

# *SEARCH Command Messages*

#### ICH310011 NOT AUTHORIZED TO ISSUE command-name

You are not defined to RACF and cannot issue the SEARCH command, or RACF is not active. The command is terminated.

#### ICH31002I UNABLE TO OPEN CLiST DATA SET, COMMAND TERMINATED

SEARCH command processing could not open the specified CLIST data set. The command is terminated.

#### ICH31003I MASK TOO LONG. COMMAND TERMINATED

The character string specified on the MASK operand is longer than the maximum allowable length for the entity name in the specified class. For the DATASET class, the maximum length is 44 characters; for the DASDVOL and TAPEVOL classes, the maximum length is 6 characters; and for the TERMINAL class, the maximum length is 8 characters.

#### ICH31004I LIST AND CLIST OMITTED, COMMAND TERMINATED

CLiST must be specified on the SEARCH command when NOLIST is specified. The command is terminated.

#### ICH31005I NO ENTRIES MEET SEARCH CRITERIA

You do not have sufficient authority to list the entries in the RACF data set for the class specified on the command that meet the criteria specified on the MASK operand, or no entries exist in the class that meet the search criteria.

#### ICH31006I CLIST DATA SET ORGANIZATION IS NOT SEQUENTIAL, COMMAND TERMINATED

The CLIST data set found does not have physical sequential organization. The command is terminated.

#### ICH310071 COMMAND ENDED DUE TO ERROR

A RACF manager error occurred. This message is accompanied by a message explaining the error.

# *LISTGRP Command Messages*

#### ICH32002I NOT AUTHORIZED TO LIST (group-name)

You do not have sufficient authority to list the group 'group-name'.  $\mathbf{I}$ Command processing continues with the next group specified.

#### ICH32004I NOT AUTHORIZED TO ISSUE command-name

You are not defined to RACF and cannot issue the LlSTGRP command, or RACF is not active. The command is terminated.

#### ICH32005I NOT AUTHORIZED TO LIST ANY GROUPS

You issued LISTGRP<sup>\*</sup>, but are not authorized to list any group.

# *LISTDSD Command Messages*

#### ICH350011 COMMAND ENDED DUE TO ERROR

A RACF manager error occurred. This message is accompanied by a message explaining the error.

#### ICH35002I NOT AUTHORIZED TO LIST data-set-name

You do not have sufficient authority to data set 'data-set-name' and cannot list the data set. Command processing continues with the next data set.

#### ICH35003I NO RACF DESCRIPTION FOUND FOR data-set-name

The indicated data set 'data-set-name' could not be found on the RACF data set.

#### ICH35004I NOT AUTHORIZED TO ISSUE command-name

You are not defined to RACF and cannot issue the LlSTDSD command, or RACF is not active. The command is terminated.

#### ICH35005I NO DATA SETS LISTED

No data sets were found that you are authorized to list.

#### ICH35006I INSTALLATION EXIT FAILED LIST REQUEST FOR data-set-name

The command pre-processing installation exit routine ICHCNXOO issued a return code of 4, indicating that RACF should fail the LISTDSD request for the specified 'data-set-name'. Processing of the LlSTDSD commmand continues with the next data set specified. Report this message to the system programmer.

#### ICH35007I NO RACF DESCRIPTION FOUND ON THE SPECIFIED VOLUME(S) FOR data-set-name

The RACF data set does not contain a discrete profile for the specified data set 'data-set-name' for any of the volume serials given in the LISTDSD command.

# **Chapter 5: RACF Manager, Utility, Report Writer, and Miscellaneous Messages**

This chapter lists the messages issued by the RACF command processors (that reflect errors in the RACF manager), the utility programs, the utility command, and the report writer. These messages are routed to the command or utility user.

The format of these messages is:

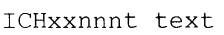

Where:

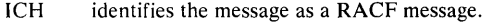

xx identifies the function issuing the message.

nnn is the message serial number.

is the type code,  $I =$  information, or  $A =$  action.  $\mathbf{t}$ 

Where the xx field identifies:

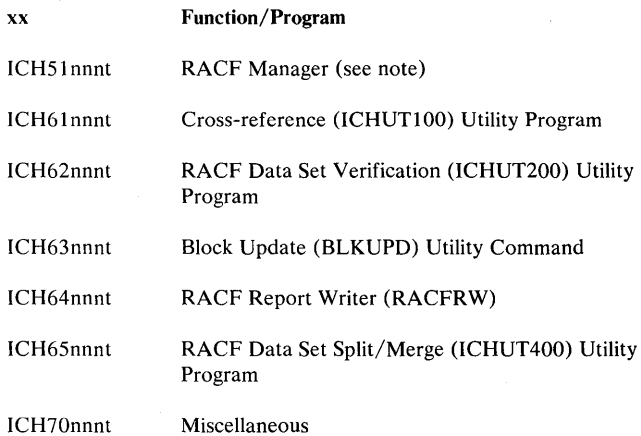

Note: These common error messages are issued by the various RACF command processors based on return codes from the RACF manager.

# *RACF Manager Error Messages*

ICH51001I SVC 132 UNABLE TO INVOKE PROCESSING ROUTINE

RACF was unable to invoke the appropriate processing routine (RACF manager, RACLIST) because of one of the following errors, whose code is returned in register 0:

#### Code Description

- 0 Unable to establish ESTAE environment.
- $\mathbf{1}$ The function code (3rd byte of parameter list) does not represent a valid function.

#### ICH51002I NAME TO BE ADDED TO RACF DATA SET ALREADY EXISTS

The name that was requested to be added to the RACF data set already exists on the RACF data set.

#### ICH51003I NAME NOT FOUND IN RACF DATA SET

A profile requested by the command does not exist on the RACF data set. If the command does not issue a message giving the profile name, the RACF list commands (L1STDSD, L1STGRP, and LISTUSER) can be used to determine inconsistencies in profiles associated with the command.

### ICH51004I PARAMETER LIST ERROR DETECTED BY RACF MANAGER

The RACF manager has detected one of the following errors:

Input parameter list error. The following codes are returned in register O.

#### Code Description

1 2 3 4 7 Entry name invalid. Action specified for delete. Invalid field name. Test specified for rename request. Entry type incorrect. User work area not large enough to hold all the data. User work area smaller than minimum allowable size.

#### ICH51005I ATTEMPT TO DELETE RESTRICTED NAME DENIED BY RACF MANAGER

An attempt was made to delete a restricted name.

#### ICH51006I ALTER IN PLACE REQUEST REJECTED BY RACF MANAGER

The requested ALTERI operation is invalid.

#### ICH51007I RACF DATA SET CANNOT BE ALTERED. IT HAS BEEN EXTENDED BY RACF UTILITY

The RACF data set is marked extended and cannot be altered.

#### ICH510081 DUPLICATE DATASET NAME FOUND BUT VOLUME NOT SPECIFIED

In processing a DASD data set request, the RACF manager found duplicate data set profiles in the RACF data set and did not process the request because the VOLUME operand was not specified on the request.

#### ICH51009I VOLUME NOT FOUND

In processing a DASD data set request, the RACF manager could not find the specified volume in any data set profile.

#### ICH51010I RACF DATASET ACCESS DENIED - RACF CURRENTLY NOT ACTIVE

The RACF manager could not complete the requested operation because RACF is currently not active.

#### ICH510111 RACF MANAGER PROCESSING ENDED DUE TO ERROR

The RACF manager could not complete the requested operation because of a system error or a problem with the RACF data set. If the user is receiving write-to-programmer messages, then this message is preceded by message ICH401I, ICH405I, ICH406I, or ICH407I. If the user is not receiving write-to-programmer messages, then a TSO PROFILE WTPMSG command can be issued and the RACF command or utility rerun to receive write-to-programmer messages. However, messages ICH401I, ICH405I, ICH406I, and ICH407I are always sent to the security console for use by the RACF administrator.

# *RA CF Cross-reference Utility Program (ICHUTIOO) Messages*

#### ICH61000I OPEN FAILED FOR DD ddn

The RACF cross-reference utility program was unable to open the ddname'ddn'. The DD statement may be incorrect or missing.

#### ICH610011 INVALID INPUT (80 character input record)

A name supplied as input to the cross-reference utility program has more than 8 characters. The remaining records are scanned for errors. The utility program terminates.

#### ICH61002I UNAUTHORIZED USER

You are not defined to RACF or do not have sufficient authority to run the cross-reference utility program.

#### ICH61003I FOLLOWING NAMES NOT PROCESSED

More than 1000 names were specified to the cross-reference utility program. Those names over 1000 are listed and are not processed.

#### ICH61004I NO OCCURRENCES OF name

The cross-reference utility program could not find the input 'name' on the RACF data set.

#### ICH61006I SYSIN CONTAINS NO VALID INPUT. UTILITY TERMINATED

The cross-reference utility program could not find valid input in SYSIN. The utility program terminates.

#### ICH61007I INSUFFICIENT AUTHORITY TO 'name'; NAME IGNORED

You are not authorized to list anything for the userid or group name specified. The name is ignored.

# *RA CF Data Set Verification Utility Program (ICHUT200) Messages*

#### ICH620011 UNABLE TO OPEN DD ddn - PROCESSING TERMINATED

The verification utility program was not able to open the data set with ddname 'ddn'. The DD statement may be incorrect or missing.

#### ICH620021 UNABLE TO OPEN DD SYSUTl - COPY FUNCTION BYPASSED

The verification utility program was not able to open the SYSUTI data set. The data set associated with DD SYSRACF has opened successfully and is used by the utility program.

#### ICH62003I UNABLE TO OPEN DD SYSRACF - SYSUT1 MUST CONTAIN RACF DATA SET

The verification utility program could not open the SYSRACF data set. The data set associated with DD SYSUTI is assumed to contain a copy of the RACF data set.

#### ICH62004I INSUFFICIENT STORAGE - PROCESSING TERMINATED

A GETMAIN failed for the buffers and work areas necessary for the verification utility program to function. The request was for storage from subpool O.

#### ICH62007I INVALID CONTROL STATEMENT

The verification utility program found that the control statement contains a delimiter or contents errors.

#### ICH62008I I/O ERROR - jjj, sss, ddd, devtyp, ddn, oper, err, XXXX, acc

The verification utility program encountered a permanent I/O error while processing on device 'ddd'. In the message text, the error analysis information provided by the SYNADAF data management macro instruction issued by the SYNAD routine was:

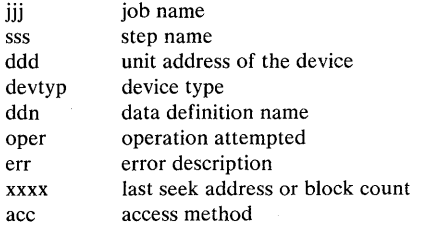

#### ICH620091 EOF ON SYSIN - PROCESSING TERMINATED

The verification utility program found an end-of-file condition on the SYSIN data set.

#### ICH620101 RACF DATA SET NOT FOUND - PROCESSING TERMINATED

A failure occurred when the verification utility program made a request to dynamic allocation for information retrieval.

#### ICH620121 INSUFFICIENT STORAGE FOR MAP FUNCTION - REQUEST TERMINATED

A GETMAIN failed for the storage required by the verification utility program to perform the map function. The request was for storage from subpool O.

#### ICH620141 RBA OF TOP LEVEL INDEX BLOCK IS INVALID - PROCESSING TERMINATED

The verification utility program found an error in the RBA of the top level index block (in the ICB); either, (1) the last four bytes are zero, or (2) the first two bytes are not zero, or (3) the last ten bits are not zero (denoting an address not on a lK boundary).

#### ICH620151 RBA OF FIRST BAM BLOCK IS INVALID - MAP FUNCTION TERMINATED

The verification utility program found an error in the RBA of the first BAM block (in the ICB); either, (1) the last four bytes are zero, or (2) the first two bytes are not zero, or (3) the last ten bits are not zero (denoting an address not on a 1K boundary).

#### ICH620171 SEQUENCE SET CHAIN FIELD IS BROKEN

In processing all the index blocks, the verification utility program keeps a count of level 01 blocks. This count is used while processing the sequence set. While following the chain of level 01 blocks (sequence set), the utility program found a zero sequence set RBA before the count of level 01 blocks was reached.

#### ICH620181 PROGRAM LIMIT EXCEEDED - PROCESSING OF INDEX BLOCKS TERMINATED

More than six levels of index blocks were found by the verification utility program. Index block processing is terminated after six levels have been processed. Level 01 blocks are not processed.

#### ICH620191 UNABLE TO OPEN DD SYSUTI FOR READ AFTER COPY FUNCTION COMPLETED - PROCESSING TERMINATED

The RACF data set verification utility program was not able to open the SYSUTI data set for read after successfully copying the RACF data set defined by the SYSRACF DO statement.

#### ICH62021I UNABLE TO LOAD SYSUT1 - UNRECOVERABLE I/O ERROR ON DD SYSRACF - PROCESSING TERMINATED

While reading the blocks from the RACF data set defined by the SYSRACF DO statement, an unrecoverable error was encountered. Message ICH62008I precedes this message and describes the I/O error.

# ICH620221 UNABLE TO LOAD CLASS DESCRIPTOR TABLE

The verification utility program was not able to load the class descriptor table. The verification utility program continues processing general classes using their class 10 numbers instead of their class-names.

# *Block Update (BLKUPD) Utility Command (ICHUT300) Messages*

#### ICH63001I INVALID COMMAND

For the BLKUPD utility command, one of the following situations occurred:

- 1. The command is unknown.
- 2. The command is a subcommand of READ and was entered without first entering the READ command.
- 3. A subcommand of READ or DISPLAY requires updating the RACF data set but UPDATE was not specified on the READ command.
- 4. A READ (or DISPLAY) is in progress but the command entered is not a subcommand of READ (or DISPLAY). The command is bypassed; enter the next command.

#### ICH63002I OFFSET IS xxx

On the BLKUPD utility command, the search argument specified on the FIND command was located at the hexadecimal value 'xxx' into the specified NEW or OLD block.

## ICH63003I CONFIGURATION NOT FOUND

On the BLKUPD utility command, the search argument in the FIND command was not located in the specified NEW or OLD block. You can use the LIST command to view the contents of the NEW or OLD block.

#### ICH63004I REPLACE COMPLETE

On the BLKUPD utility command, the operation requested by the REP command is completed.

#### ICH63005I VERIFY FAILED, REPLACE NOT DONE

On the BLKUPD utility command, the string specified in the VER keyword of the REP subcommand was not found at the given offset or the string extended beyond the end of the block. The string was not replaced. You can use the LIST command to view the contents of the NEW block.

### ICH63006I READ FUNCTION ENDED. BLOCK NOT SAVED

On the BLKUPD utility command, the function initiated by the READ command is ended and nothing is saved in response to the END command. The block was not written back to the RACF data set because either NOSAVE was specified, or no changes were made to the block, or UPDATE was not specified on the READ command.

#### ICH63007I UPDATE CAUSES BLOCK OVERFLOW, NO CHANGES MADE

On the BLKUPD utility command, the REP, or CHANGE and INSERT (under DISPLAY) operation is ignored because the modified block would be greater than 1024 bytes.

#### ICH63008I BLOCK RESTORED

On the BLKUPD utility command, the REREAD subcommand of READ is complete, the NEW block is again the same as the OLD block.

#### ICH63009I DISPLAY ENDED. CHANGES SAVED

On the BLKUPD utility command, the DISPLAY function is ended and the updates saved. The block may be changed further by subcommands of READ. The END SAVE command will update the RACF data set with this block.

### ICH63010I DISPLAY ENDED. CHANGES NOT SAVED

On the BLKUPD utility command, the DISPLAY function has ended without saving the changes made in response to the END (with NOSA VE) command, or because UPDATE was not specified on the READ command.

#### ICH630111 INVALID DATA IN INDEX BLOCK. DISPLAY ENDED

On the BLKUPD utility command, the entry identifier or the length in the index is not correct. The DISPLAY function is ended and any changes made are not saved. Use the LIST and REP subcommands of READ to correct the block.

#### ICH63012I BLOCK IS NOT A VALID INDEX BLOCK

On the BLKUPD utility command, the block that is the object of a FORMAT or DISPLAY command is not a valid index block; the command is ignored. The following tests are made for a valid index block:

- 1. The first index block identifier (offset 00) must be X'SA'.
- 2. The second index block identifier (offset 03) must be X'4E'.
- 3. The displacement to free space must be greater than the displacement to the last entry.
- 4. The displacement to free space must be less than 1024.
- 5. The last byte before free space (the end of block delimiter) must be X'OC'.
- 6. The entry identifier for all entries must be  $X'21'$  or  $X'22'$ , except for the identifier of the last entry in a level 01 block which must be X'20'.
- 7. The lengths of all entries must be correct.
- 8. The pointer section identifier of each entry must be X'62' or X'66'.

The LIST and REP subcommands of READ can be used to fix the block.

#### ICH63013I READ FUNCTION ENDED. BLOCK SAVED

On the BLKUPD utility command, the function initiated by the READ command is ended and the modified block is saved in response to the END command.

#### ICH630141 RECORD NOT FOUND

On the BLKUPD utility command, the RBA specified on a READ command is not within the extents of the RACF data set.

#### ICH630151 OPEN FAILED FOR DD SYSRACF

The BLKUPD utility command could not open the RACF data set defined by the SYSRACF DD statement.

#### ICH63016I I/O ERROR jjj, sss, ddd, devtyp, ddn, oper, err, XXXX, acc

The BLKUPD utility command encountered a permanent I/O error while processing on device 'ddd'. In the message text, the error analysis information provided by the SYNADAF data management macro instruction issued by the SYNAD routine was:

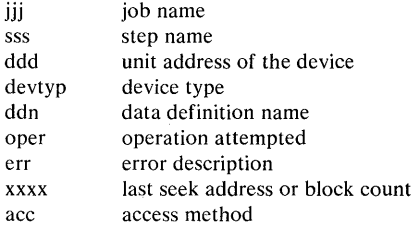

The command is terminated with a return code 12.

#### ICH63017I ENTRY NOT FOUND. LOGICAL LEVEL 1 FOLLOWS

On the BLKUPD utility command, the entry specified in a LOCATE command cannot be found. The level 1 block that ought to contain the specified entry is provided.

#### ICH63018I INDEX BLOCK CHAIN FOR ENTRY IS BROKEN

On the BLKUPD utility command, a block in the chain for a LOCATE command search is not a valid index block. The block is dumped in hexadecimal. The following tests are made for a valid index block:

- I-S. The same tests are made as shown for message ICH63012I.
- 9. The RBA for the next block on the chain must be non-zero, with the two high order bytes zero, and represent an address on a lK boundary within the extent of the RACF data set.
- 10. The level of the block must be below the level of the previous block on the chain.

Correct the block in error by using the READ command and its subcommands.

#### ICH63019I ERROR IN SEQUENCE SET BLOCK AT RBA rba

On the BLKUPD utility command, the sequence set block at RBA 'rba' contains an error. The block is dumped in hexadecimal. The following tests are made for a valid block:

- 1. The block must be in collating sequence with the previous block on the sequence set.
- 2. The first index block identifier (offset 00) must be X'8A'.
- 3. The second index block identifier (offset 03) must be  $X'4E'$ .
- 4. The displacement to free space must be greater than the displacement to the last entry.
- 5. The displacement to free space must be less than 1024.
- 6. The last byte before free space (the end of block delimiter) must be X'OC'.
- 7. The entry identifier of the last entry in the block must be  $X'20'$ .
- 8. The entry identifier for all other entries must be  $X'21'$  or  $X'22'$ .
- 9. All entries must have correct lengths and pointer section identifiers of X'62' or X'66'.
- 10. The block must be a level 01 block.
- 11. The RBA for the next block in the sequence set must be non-zero, with the two high order bytes zero, and represent an address on a 1K boundary within the extent of the RACF data set.

Correct the block in error by using the READ command and its subcommands.

#### ICH630201 ENTRY NOT FOUND. DISPLAY ENDED

On the BLKUPD utility command, the DISPLAY command specified an entry that could not be found in the index block. The command is bypassed.

#### ICH63021I BLKUPD ENDED DUE TO ERROR + UNABLE TO ESTABLISH ESTAE

The BLKUPD utility command ended due to a system error. An EST AE protection environment could not be established. BLKUPD command processing is terminated with a return code of 12.

#### ICH630221 COMMAND SYSTEM ERROR + rtn ERROR RETURN CODE IS xx

The TSO service routine 'rtn' failed with a return code 'xx'. (BLKUPD command processing is terminated with a return code of 12.) For an explanation of the TSO service routines return codes, refer to the publication *OS/VS2 TSO Guide to Writing a Terminal Monitor Program or a Command Processor,* GC28-0648.

#### ICH63023I KEY LENGTH ERROR + COMPRESSION COUNT PLUS KEY LENGTH MUST BE FROM 1 to 44 **CHARACTERS**

On the BLKUPD utility command, after processing a CHANGE or INSERT command, the compression count plus the key length of the new entry is less than one or greater than 44. The change is not made.

# ICH630241 INVALID ICB. LOCATE ENDED

On the BLKUPD utility command, the LOCATE command found that the ICB in the RACF data set contains incorrect data. The LOCATE command is bypassed. Correct the ICB using the READ command and its sub commands. Check that the data set used is the correct RACF data set.

### ICH63025I ENTRY FOUND

On the BLKUPD utility command, the entry requested by the LOCATE command was found via a sequence set search; the index block containing the entry follows.

#### ICH63026I WARNING - FIRST INDEX ENTRY CHANGED

On the BLKUPD utility command, a CHANGE, DELETE, or INSERT command has changed the first entry in an index block. The compression count in the remaining entries may be incorrect now.

#### ICH63027A ENTER SAVE OR NOSAVE

On the BLKUPD utility command, SAVE or NOSAVE was not specified on the END command and must be entered to continue command processing. Enter SAVE if the changes are to be saved. Enter NOSAVE if the changes are not to be saved.

# *RACF Report Writer (RACFRW) Messages*

#### ICH64001I SUBCOMMAND subcommand-name NOT FOUND + ANY SUBCOMMAND ENTERED AFTER subcommand-name MUST BE REENTERED

The RACF Report Writer does not support the 'subcommand-name' entered. The RACF Report Writer ignores this subcommand and all subsequent RACF Report Writer subcommands, and prompts the user to enter another subcommand.

#### ICH64002I TOO MANY SUBCOMMANDS; IMAGES LOST ON OUTPUT LISTING

The user has entered more than the maximum number (100) of subcommands that the RACF Report Writer can reproduce on the output listing. Although all the subcommands are processed, the list of subcommands appearing on the output listing is incomplete. The RACF Report Writer prompts the user to enter another su bcommand.

## ICH64003I report-name REPORT COMPLETE

The named report has completed successfully. The RACF Report Writer continues with the next report or, if all reports have been processed, terminates normally.

#### ICH640041 operand DOES NOT APPLY TO STATUS RECORDS; OPERAND IGNORED

On the SELECT subcommand, the user has specified the named operand along with the STATUS operand. Because the named operand has no meaning for status records, the RACF Report Writer ignores it and prompts the user to enter another subcommand.

#### ICH64005I LIMIT OF 50 SELECT AND EVENT SUBCOMMANDS HAS BEEN EXCEEDED; subcommand-name IGNORED

The user has entered more than the maximum number (50) of SELECT and EVENT subcommands. The RACF Report Writer ignores the subcommand and prompts the user to enter another subcommand other than SELECT or EVENT.

#### ICH64006I OPERAND DOES NOT APPLY TO event-name EVENT; OPERAND IGNORED

On the EVENT subcommand, the user specified an operand that is invalid for the named event. The RACF Report Writer ignores the invalid operand and prompts the user to enter another subcommand.

#### ICH640071 THERE IS NO PRECEDING SELECT SUBCOMMAND FOR THIS EVENT SUBCOMMAND; EVENT IGNORED

The user has entered an EVENT subcommand without first having entered any SELECT subcommands. The RACF Report Writer ignores the EVENT subcommand and prompts the user to enter another subcommand.

#### ICH64008I INVALID SUBCOMMAND

The user has entered a subcommand that violates the syntax rules for subcommand names. The IKJSCAN TSO service routine detects the invalid subcommand; the RACF Report Writer ignores it and prompts the user to enter another subcommand. For an explanation of the syntax rules, refer to the publication *OS/VS2 TSO Guide to Writing a Terminal Monitor Program or a Command Processor,*  GC28-0648.

#### ICH64009I NOUSER/NOJOB COMBINATION INVALID; BOTH OPERANDS IGNORED

On the SELECT subcommand, the user has specified both the NOUSER and the NOJOB operands. The RACF Report Writer ignores both operands and uses the defaults (USER and JOB) to select all user ids and jobnames.

#### ICH64301I RACFRW ENDED DUE TO PUTGET ERROR + PUTGET RETURN CODE return-code

While the RACF Report Writer was prompting the user to enter a subcommand, an error occurred in the PUTGET TSO service routine. The RACF Report Writer terminates immediately. For an explanation of the TSO service routines return codes, refer to the publication *OS/VS2 TSO Guide to Writing a Terminal Monitor Program or a Command Processor,* GC28-0648.

#### ICH64302I RACFRW ENDED DUE TO IKJSCAN ERROR + IKJSCAN RETURN CODE return-code

An error occurred in the IKJSCAN TSO service routine while it was checking the syntax of a RACFRW subcommand. The RACF Report Writer terminates immediately. For an explanation of the TSO service routines return codes, refer to the publication *OS/VS2 TSO Guide to Writing a Terminal Monitor Program or a Command Processor,* GC28-0648.

#### ICH64303I FILE ddname COULD NOT BE OPENED

The RACF Report Writer could not open the file identified by 'ddname'. The RACF Report Writer terminates immediately. The user should ensure that the DD statement exists or that the data set has been preallocated.

#### ICH64304I SORT ERROR RETURN CODE 'return-code' OCCURRED WHILE PRODUCING 'report-name' REPORT; COMMAND TERMINATED

The SORT/MERGE program encountered an error while sorting the records for the named report. The RACF Report Writer terminates immediately. For an explanation of the sort/merge return codes, refer to the publication *OS/VS Sort/Merge Programmer's Guide,*  SC33-4035.

#### ICH64305I NO INPUT DATASET ALLOCATED; COMMAND TERMINATED

The user did not preallocate the RSMFIN file nor did the user specify the DATASET operand on the RACFRW command. The RACF Report Writer terminates immediately.

# *RACF Data Set Split/Merge Utility Program (ICHUT400) Messages*

ICH650011 ELEMENT NUMBER n OF RANGE TABLE IS OUT OF SEQUENCE

The designated range table entry is out of collating sequence.

#### ICH65002I UNABLE TO LOAD MODULE module-name TO BE USED AS RANGE TABLE

The load module named in the TABLE keyword could not be loaded into storage. A STEPLIB DD statement might be missing.

#### ICH65003I error-description ON ddname ATTEMPTING A **READ** OF BLOCK AT rba **WRITE**

**LOAD** 

The described error occurred while attempting a BDAM read (READ), BOAM write (WRITE), or BSAM write (LOAD). The DDNAME of the file on which the error occurred is listed, along with the relative byte address (rba) of the block being accessed.

#### ICH65004I RANGE TABLE CONTAINS NO ELEMENTS OR FIRST ELEMENT STRING IS NOT BINARY ZEROS

The first fullword of the range table is binary zeros, indicating no elements in the table, or the string portion of the first element is not binary zeros, as is required.

#### ICH65005I RACF DATA SET FULL ON ddname

Space has been exhausted on the specified output data set.

### ICH65006I UNABLE TO OPEN dsname, ddname

If the data set is for input, the utility terminates. If the data set is for output, only processing to that data set is terminated.

#### ICH65007I INFORMATION RETRIEVAL FOR ddname FAILED WITH ERROR CODE code

Dynamic allocation (SVC99) returned an unexpected error code to a request for information about the named 'ddname'. This indicates a system error.

#### ICH65008I dsname SUCCESSFULLY OPENED FOR { PROCESSING ON ddname INITIALIZATION}

The named data set has been successfully opened (BSAM open for INITIALIZATION or BDAM open for PROCESSING) with the given'ddname'.

#### ICH65009I NO INPUT DD STATEMENTS FOUND-PROCESSING TERMINATED

The utility cannot perform without at least one input data set.

#### ICH650101 LOCK FUNCTION REQUESTED, ddname  $\rho$ ALREADY LOCKED NOW

To prevent updates to the data set identified by 'ddname', the LOCK function is requested. If the data set was not located previously, it is locked at this time.

## ICH65011I LOCK RECOVERY SUCCESSFUL \FOR ddname UNSUCCESSFUL

This message reports the results of the attempt to turn the 'extend' bit OFF in the ICB for the listed 'ddname'. If lock recovery is not successful, the bit will still be ON in that ICB. If lock recovery is successful, the bit has been turned OFF.

#### ICH65012I entry-name IN CLASS class FROM ddnamel IS DUPLICATE OF SAME NAME FROM ddname2

The named entry could not be copied to an output data set because it has the same name as an entity already copied from another input data set. The entity is either in a class other than DATASET or the NODUPDATASETS option is in effect.

#### ICH65013I INDEX ENTRY entry-name ON ddname POINTS TO A TAPE VOLUME SET OF WHICH IT IS NOT A MEMBER

The index entry indicated by 'entry-name' does not appear in the volume list of the profile for the tape volume set to which it points. The index entry is not copied to an output data set. The tape volume set is copied if no other errors exist.

#### ICH65014I A TAPE VOLUME SET FROM ddname IS INCONSISTENT WITH THE RANGE TABLE, MEMBER NAMES FOLLOW:

member-name member-name

The range table specified via the TABLE keyword does not designate all of the members of the set to be copied to the same output data set. The member names listed are not prefixed by the characters TAPE-, but the prefix was used when interrogating the range table. The tape volume set is not copied to output.

#### ICH65015I A TAPE VOLUME SET FROM ddnamel CONTAINS A DUPLICATE OF entry-name FROM ddname2, MEMBER NAMES FOLLOW:

member-name member-name

Two tape volume sets contain the same name in their volume lists. Therefore, only one of the sets can be copied to the output data set. The entire tape volume set whose members are listed is not copied to output.

#### ICH65016I abend-code ABEND DURING SPLIT/MERGE PROCESSING

The specified abnormal termination occurred during the execution of the utility.

#### ICH65017I UNABLE TO ESTABLISH RECOVERY ENVIRONMENT. PROCESSING TERMINATED

Processing is terminated because adequate recovery cannot be provided.

#### ICH65018I OUTPUT PROCESSING TO ddname TERMINATED WHILE PROCESSING ENTRY entry-name

Because of an error identified by the message immediately preceding this message on the output, no further processing of the data set indicated by 'ddname' is attempted. The data set should not be used as a RACF data set.

#### ICH65020I SPECIFIED OPTIONS: parm

The parameters specified by the user on the EXEC statement are listed.

#### ICH65021I PARAMETER ERROR. TEXT BEGINNING WITH 'text' CONTAINS AN UNDEFINED KEYWORD

The listed text does not start with a keyword defined to the utility.

#### ICH65022I PARAMETER ERROR. KEYWORD 'keyword-abbreviation' IS AMBIGUOUS

The utility has more than one keyword with the character string indicated by 'keyword-abbreviation'. Ensure that abbreviations for keywords contain enough significant characters to make the abbreviation uniquely identifiable to the utility.

#### ICH65023I PARAMETER ERROR. TEXT BEGINNING WITH 'text' IS REDUNDANT OR CONTRADICTORY TO A PREVIOUS SPECIFICATION

Either the keyword contained in the 'text' or its opposite form was specified previously. The utility uses the first specification of the keyword.

#### ICH65024I PARAMETER ERROR. KEYWORD 'keyword(value)' CONTAINS AN UNACCEPTABLE VALUE

The value specified is not acceptable when associated with the keyword listed.

#### ICH65025I OPTIONS IN EFFECT: options

All options, including default options, in effect for the execution of this utility are listed.

# *RA CF Miscellaneous Messages*

#### ICH700011 userid LAST ACCESS AT hh:mm:ss ON www, month, day, 19yy

This message explains the last date and time that the user successfully logged on under TSO or submitted a batch job. Information includes hour, minute, second, day of week, month, day and year.

The first time this message is issued for a user, the message will read "\*\*:\*\*:\*\* on \*\*\*,\*\*\* \*\*,\*\*\*\*."

This message is routed to the RACF-defined user indicated by 'userid' and is issued only when the INITSTATS option (specified on the SETROPTS command) is active.

# ICH70002I YOUR PASSWORD WILL EXPIRE IN xxx DAYS

Your password will expire within the specified number of days. RACF issues this message when the WARNING option on the PASSWORD keyword (specified on the SETROPTS command) is active.

One purpose of this message is to alert a batch user that the password on the JCL statements will have to be changed within 'xxx days.

#### ICH70003I YOU HAVE EXCEEDED THE MAXIMUM NUMBER OF RACF PASSWORD ATTEMPTS

You have exceeded the numher of consecutive unsuccessful password attempts your installation allows. RACF revokes the userid. To reactivate the userid, contact the system administrator.

Resource Access Facility (RACF): Messages and Codes

# **Appendix A. Problem Determination**

# **Problem Determination**

Problem determination is the activity required to identify a failing hardware unit or program and determine who is responsible for support.

Problem determination is accomplished by using procedures specified by IBM. In some cases, these procedures may be initiated by a message or code which requires operator or programmer response. The response may include the requirement for additional

# TABLE I

If the problem recurs, follow the problem determination aids specified by the associated message or code before calling IBM for support.

- 1. If MSGLEVEL $= (1, 1)$  was not specified in the JOB statement, specify it and rerun the job.
- 2. Save the console sheet from the primary console. For systems with remote consoles, save the remote console sheet. In systems with Multiple Console Support (MCS), save a copy of the hard copy log.
- 3. Save the job stream associated with the job.
- 4. Save the system output (SYSOUT) associated with the job.
- 5. Make sure that the failing job step includes a:
	- a. SYSABEND DD statement.
	- b. SYSUDUMP DD statement.
	- c. PL1DUMP DD statement.
	- d. SYSMDUMP DD statement.
- 6. Make sure that the PARM parameter of the EXEC statement specifies the following:
	- a. MAP
	- b. LIST
	- c. DIAG
	- d. MSG=AP
	- e. CORE, if applicable
	- f. XREF
	- g. DUMP
- 7. If SMP is used to make all changes to the system, execute the LIST CDS and LIST PTFBY functions of SMP to obtain a list of the current maintenance from the SMP control data set (CDS).

If any changes are made to the system without using SMP, execute the LISTIDR function of the AMBLIST service aid program to obtain a list of all members with a PTF or local fix, and save the output. Execute the program against the:

- a. SYSl.LINKLIB data set
- b. SYS1.SVCLIB data set
- c. library containing the program that issued the message.
- d. SYSl.LPALIB data set
- 8. Execute the IMCJOBQD (stand-alone) or IMCOSJQD (system-assisted) service aid program to obtain a formatted copy of the contents of the SYSl.SYSJOBQE or

problem-related data to be collected and will attempt, where possible, to indicate "probable" failure responsibility.

Problem determination information is indulged for applicable messages and codes under the heading "Problem Determination." Standard problem determination actions are identified as items of Tables I and II. Unique actions are identified following the list of standard actions to be taken. In any case, it is intended that the specified actions be taken before calling IBM for support.

SYSl.SYSWADS data sets, SWADS or the resident job list. (Not applicable for VS2 MVS.)

- Execute the AMBLIST service aid program to obtain:
	- a. an object module listing, specifying the LlSTOBJ function.
	- b. a load module map and cross-reference listing, specifying the OUTPUT=BOTH option of the LlSTLOAD function.
- 10. Have a copy of the Message Control Program (MCP) available.
- 11. Execute the AMDSADMP service aid program to dump the contents of real storage and page data sets on magnetic tape.

After restarting the system, execute the appropriate function of the AMDPRDMP service aid program to print the required portion of the dump tape produced by AMDSADMP.

Save both the tape form AMDSADMP (should further information from the tape be required) and the listing from AMDPRDMP.

- 12. Execute the SEREP program, and save the resulting output.
- 13. Save all the associated output.
- 14. The normal response to this message requests the programmer/operator to execute a specific program. Save all output from that program.
- 15. Save the program listing associated with the job.
- 16. Save the dump.
- 17. Have the system generation (SYSGEN) output available from:
	- a. Stage I
	- b. Stage II
- 18. Execute the EREP service aid, to dump the SYSl.LOGREC data set and save the resulting output.

For MSS, execute the following program to dump the SYSl.LOGREC data set:

- a. Service aid IFCISDAO
- b. Program ISDASDAO with the DET AIL(ALL) parameter.
- 19. Save the assembly listing associated with the job.
- 20. Save the control cards associated with the job.
- 21. Save the compiler output associated with the job.
- 22. Save the source input associated with the job.
- 23. Save the source program listing associated with the job.
- 24. Run OLTEP diagnostics for the problem device and save the output.
- 25. Execute the IEHLIST system utility program to obtain a list of the:
	- a. volume table of contents of the associated volume, specifying the FORMAT option.
	- b. ' volume table of contents of the associated volume, specifying the DUMP option.
	- c. directory of the associated data set
	- d. system catalog (if it is not a VSAM catalog).,
- 26. Execute the IEBPTPCH data set utility to print the:
	- a. directory of the applicable data set.
	- applicable data set.
	- c. applicable member.
	- d. applicable procedure.
- 27. Have the linkage editor/loader map available.
- 28. Save the associated volume.
- 29. Contact IBM for programming support.
- 30. Contact IBM for hardware support.
- 31. Save the trace output data set.
- 32. Print the GTF trace data set with the AMDPRDMP service aid program using the EDIT statement.
- 33. Print the associated SVC Dump data set, using the AMDPRDMP service aid with the GO statement.
- 34. Execute the Access Method Services LISTCAT command to:
	- a. list the contents of the applicable catalog.
	- b. list the catalog entries for the applicable objects and any related objects.
- 35. Execute the following Access Method Services command:
	- a. The MSS LISTMSF command for mountable volumes.
	- b. The MSS LISTMSF command with the CARTRIDGES parameter.
	- c. The PRINT command to list the contents of the mass storage volume control inventory data set.
	- d. The LISTMSVI command.
	- e. The LISTMSF command with the ALL parameter.
- 36. Execute the Access Methods Services PRINT command to print the repair workfile.
- 37. Execute the AMASPZAP service aid program using the ABSDUMP statement to print the contents of the applicable:
	- a. Data set.
	- b. Track.
- 38. Execute the Access Method Services AUDITMSS command with the following parameter:
	- a. The CHECK parameter.<br>b. The MAP parameter.
	- The MAP parameter.
	- c. The READLABEL parameter.
- 39. Execute the Access Method Services CHECKMSS command.
- 40. Execute the Access Method Services COMPARET command.
- 41. Execute the Access Method Services DUMPMSS command to dump the following:
	- a. Formatted mass storage control storage.
	- b. Mass storage control main storage.
	- c. Mass storage control extended storage.
	- d. Formatted Staging Adapter storage.
	- e. Staging Adapter main storage.
	- f. Staging Adapter extended storage.
	- g. Mass storage control tables.
- 42. Save the latest output from the Mass Storage Control Table Create program.
- 43. Display units for units associated with the problem area. If specific unit(s) is not know, display range of all virtual units. See your configuration path chart for address ranges.
- 44. Obtain the RACF profile of the associated data set, where applicable.
- 45. Stop the processor and use the hardware ALTER/DISPLAY facility to display:
	- a. all general purpose registers.
	- b. the PSW.
	- c. main storage locations 0 through 200 (hexadecimal) and 7000 through 7080 (hexadecimal).
- 46. If the AMDSADMP program resides on tape, save the tape. If the AMDSADMP program resides on disk, use the DUMP feature of IEHDASDR to print the SYS1.PAGEDUMP data set and cylinder 0 track 0 of this residence disk.
- 47. Save the output (listings) of the stage 1 and stage 2 AMDSADMP initialization jobs.
- 48. Follow the procedures for item 9b of this table for load modules AMDSAPGE, AMDSAPRO and AMDSALDR of SYSl&periodLINKLIB. Use IEBUPDTE or IEBPTCH to print the AMDSADMP and AMDSADM2 macros from SYS1.MACLIB.
- 49. Save the AMDSADMP dump output (tape or listing).
- 50. If the program seems to be looping, use the display PSW feature of the hardware ALTER/DISPLAY facility along with the hardware instruction Step facility to trace the loop, instruction by instruction.
- 51. If there is an error in the contents of a page data set dump, restart the system using a different page data set, then dump the original page data set using the DUMP feature of IEHDASDR.
- 52. Use IEBCOPY to unload SYSl.IMAGELIB to tape.
- 53. Have a list of RACF-defined entities available.

# **TABLE II**

GTF for Problem Determination

# Format 1: Tracing Without Prompting for Event Keywords

Before reproducing the problem, have the system operator issue a START GTF command specifying tape output, MODE=EXT and TIME= YES. In response to message AHL 100A he should type TRACE=opt, where opt is the trace option indicated for the particular message or code, within the text of his reply.

When data for the problem has been recorded, run the AMDPRDMP service aid program using the EDIT statement to format the trace output, specifying DDNAME=(ddname of the trace data set).

#### Format 2: Tracing With Prompting for Event Keywords

Before reproducing the problem, have the system operator issue a START GTF command specifying tap output, MODE=EXT and TIME=YES. In response to the message AHL 100A he should specify the trace options indicated for the associated message or code within the text of his reply. Then, in response to the message AHLlOIA, he should specify the event keywords also indicated with the associated message or code.

When data for the problem has been recorded, run the AMDPRDMP service aid program using the EDIT statement to format the trace output, specifying DDNAME=(ddname of the trace data set).

### Format 3: Specialized Tracing Action

Before reproducing the problem, have the system operator issue a START GTF command specifying tape output, MODE=EXT and TIME=YES. In response to message AHLlOOA he should type 'TRACE=SYS,USR,SLIP'. The DD statement for a data set in error should specify DCD=DIAGNS=TRACE.

When data for the problem has been recorded, execute the EDIT function of AMDPRDMP specifying the options SYS and USR=FFF.

#### Format 4: Specialized Tracing Action for VSAM

Before reproducing the problem, have the system operator issue a START GTF command specifying tape output, MODE=EXT and TIME=YES. In response to message AHLIOOA he should type 'TRACE=SYS,USR'. The DD statement for a data set in error should specify AMP=TRACE.

When data for the problem has been recorded. execute the EDIT function of AMDPRDMP specifying the options SYS and USR=(FFF,FF5).

Resource Access Facility (RACF): Messages and Codes

Resource Access Control Facility (RACF) Messages and Codes SC38-l0l4-5

This manual is part of a library that serves as a reference source for system analysts, programmers, and operators of IBM systems. You may use this form to communicate your comments about this publication, its organization, or subject matter, with the understanding that IBM may use or distribute whatever information you supply in any way it believes appropriate without incurring any obligation to you, Your comments will be sent to the author's department for whatever review and action, if any, are deemed appropriate,

Note: *Copies of IBM publications are not stocked at the location to which this form is addressed, Please direct any requests for copies of publications, or for assistance in using your IBM system, to your IBM representative or to the IBM branch office serving your locality.* 

Possible topics for comment are:

Clarity Accuracy Completeness Organization Coding Retrieval Legibility

If you wish a reply, give your name, company, mailing address, and date:

What is your occupation?  $\qquad \qquad$ 

How do you use this publication? \_\_\_\_\_\_\_\_\_\_\_\_\_\_\_\_\_\_\_\_\_\_\_ \_

Number of latest Newsletter associated with this publication:  $\_\_$ 

Thank you for your cooperation. No postage stamp necessary if mailed in the U,S.A. (Elsewhere, an IBM office or representative will be happy to forward your comments or you may mail directly to the address in the Edition Notice on the back of the title page.)

ong Line

Cut or Fold A

 $\overline{\phantom{a}}$ 

Reader's Comment Form

Fold and tape **Please Do Not Staple**  $\|\|\|$ BUSINESS REPLY MAIL FIRST CLASS PERMIT 40 ARMONK, NEW YORK POSTAGE WILL BE PAID BY ADDRESSEE: I nternational Business Machines Corporation Department 058, Building 920-2 PO Box 390 Poughkeepsie, New York 12602 Fold and tape **Please Do Not Staple** Fold and tape NO POSTAGE NECESSARY IFMAILED IN THE UNITED STATES  $\vert$ I  $\frac{1}{\ }$ Fold and tape  $\vert$  $\vert$  $\mathbf{I}$ 

**Besource Process Control Facility**  $\mathsf{R}\mathsf{ACF}$ Messages and Codes

Cut or Fold Along Line

 $\mathbf{I}$  $\mathbf{I}$  $\mathbf{I}$  $\mathbf{I}$ 

I

 $\mathbf{I}$ 

 $\vert$ I  $\mathbf{I}$ 

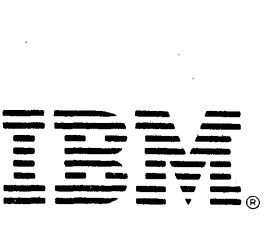